# **Instituto Tecnológico y de Estudios Superiores de Occidente**

Reconocimiento de validez oficial de estudios de nivel superior según acuerdo secretarial 15018, publicado en el Diario Oficial de la Federación del 29 de noviembre de 1976.

Departamento de Procesos Tecnológicos e Industriales

**Maestría en Ingeniería y Gestión de la Calidad**

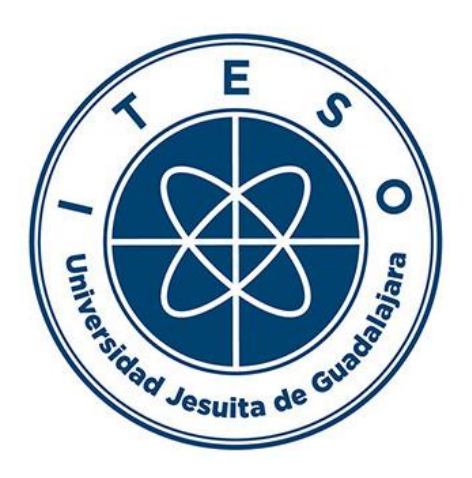

# **IMPLEMENTACIÓN DE PROCESO DE CAPACITACIÓN Y MEJORA DE REGISTROS EN UN LABORATORIO DE ANÁLISIS**

# **TESIS** para obtener el **GRADO** de **MAESTRO EN INGENIERÍA Y GESTIÓN DE LA CALIDAD**

# Presenta: **JOSÉ EMMANUEL GARCÍA ENCISO**

# Tutor: **JOSÉ JUAN CALZADA LÓPEZ**

Tlaquepaque, Jalisco. mayo de 2021.

Dedicado a mi esposa Lila, a mi hijo Lorenzo, a mi sobrina Paloma, a mis hermanos, a mis padres y a mis abuelos.

# **Agradecimientos**

- <span id="page-2-0"></span>- Agradezco a mi esposa Lila, mi compañera en esta vida, quien cree en mí, me apoya en cada momento y me alienta a seguir adelante aun cuando el camino se vea complicado.
- A mi hijo Lorenzo, que es el motor para seguir avanzando con paso firme y que con su sonrisa hace que cada día valga la pena.
- A mis padres, que se esforzaron por educar a una persona comprometida, responsable y trabajadora, las enseñanzas de cada uno forjan los pilares de lo que soy. A mi sobrina Paloma, que sigue de cerca el camino que voy trazando y ve en mi un ejemplo a seguir.
- A mi hermana Esteisy que fue compañera de muchas aventuras y quien sin darse cuenta me enseña que en esta vida se debe vivir tranquilo.
- A mi hermano Christian que no me pudo acompañar en este camino y a quien extraño mucho.
- A mis abuelos que siempre fueron cómplices, amigos y consejeros de primer nivel.
- A mi tío Pepe, por todo el apoyo, las experiencias y con quien estaré en deuda toda la vida.
- A mi tío Guillermo que siempre creyó en mí y quien sin darse cuenta motivo el ser mejor.
- A mi padrino Arturo quien me enseño que nunca es tarde para comenzar a estudiar aun cuando parezca que el tiempo no está a tu favor y que siempre puedes hacer que te gusta.
- A el maestro Elías que siempre ha creído y apoyado mis locuras profesionales, aun cuando lo decepcione en más de una ocasión. Además, sin su apoyo económico hubiera sido complicado terminar este proyecto personal.
- A mi equipo de trabajo Mónica y Guadalupe porque gracias a su apoyo y muchos de sus esfuerzos se concluye esta meta en tiempo y forma.
- A mis amigos Pepe Ramírez, Ana Palomo, Aida Ornelas, Enrique Macías, Mónica García, Guadalupe Córdova, Karla Jiménez, Ricardo Sahagún, Martha Oliva, Marisol Montes y Aurora Castillo, por siempre estar ahí cuando se necesitó.
- A mis profesores por todos los conocimientos brindados y por ser una gran comunidad.
- A Marcos Cabrera por siempre escuchar, ayudar y ser compañeros en muchos de los proyectos que tuvimos en esta aventura.
- A mi tutor que en todo momento estuvo dispuesto a guiarme y colaborarme.
- A los que se me olvida mencionar y que siempre le han aportado a mi vida.

# **Abstract**

<span id="page-4-0"></span>The objective of this intervention is to optimize the records used in an analysis laboratory by reviewing and standardizing these in the different analyzes carried out by the company. In this intervention it is necessary to use different quality tools that can help in: the correct definition of the problem, the measurement, the analysis, the implementation, the monitoring and the follow-up of the improvements. The intervention is executed based on the DMAIC methodology, in such a way that in the end it is possible to optimize and gradually reduce the operating cost of the analysis laboratory.

The definition of the problem is intended to be carried out by reviewing the information related to the personnel problems that the company is going through prior intervention and the lack of standardization in the processes.

For the measurement process, it is intended to use both the review of historical data on the operation of the processes and the collection of data in the day-to-day operation of the company. The analysis of the information can be reviewed taking into account different quality tools that will help to make a well-founded decision.

The implementation of the improvement and the control process is based on the standardization of the processes by implementing key indicators in the processes that help save company resources.

Different tools are used during the project: SWOT, FMEA, Pareto chart, QFD, check sheets, histogram, SIPOC, Pareto chart, scatter diagram, histogram, cause-effect diagram, control charts and flow charts.

# Indice

<span id="page-5-0"></span>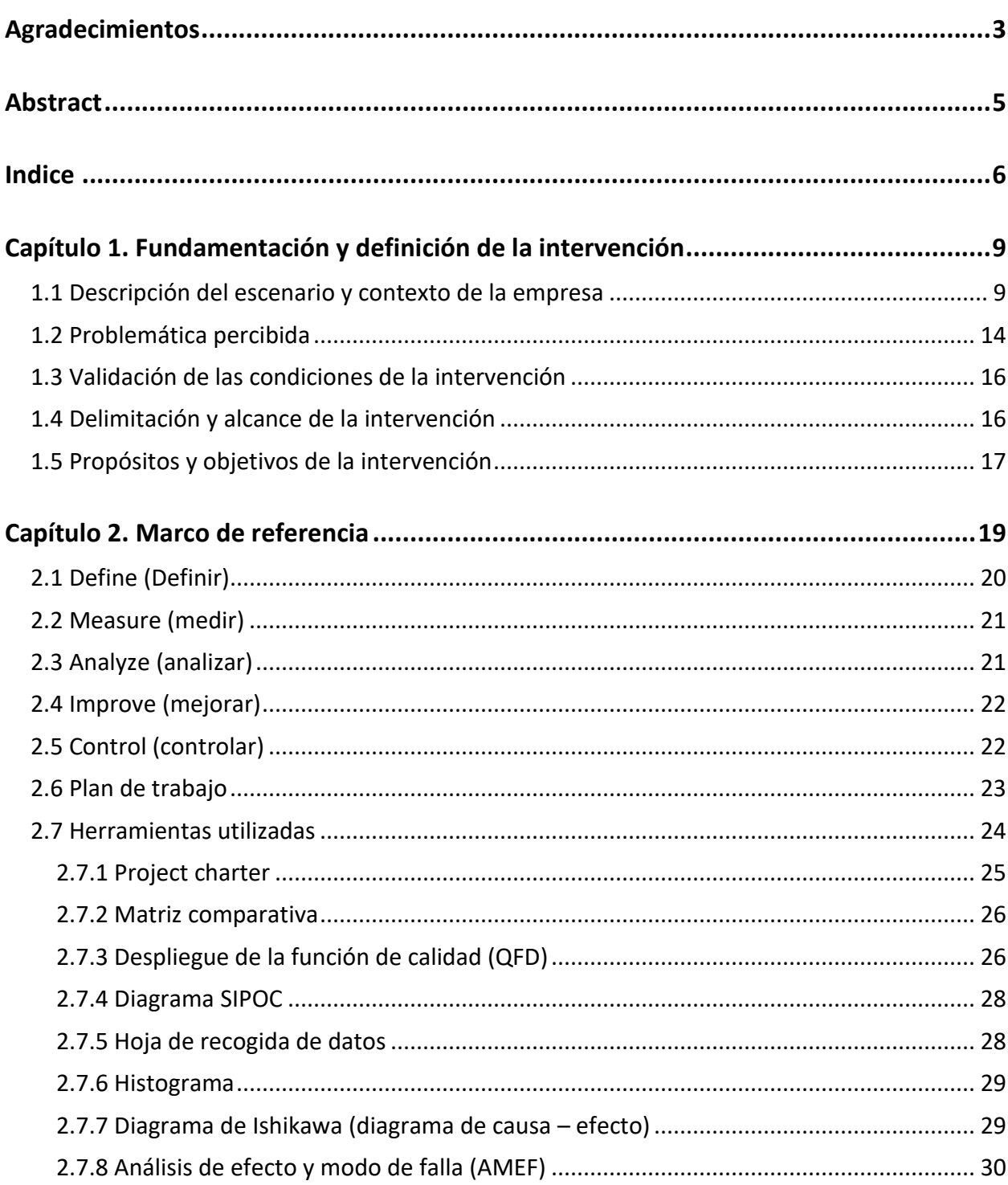

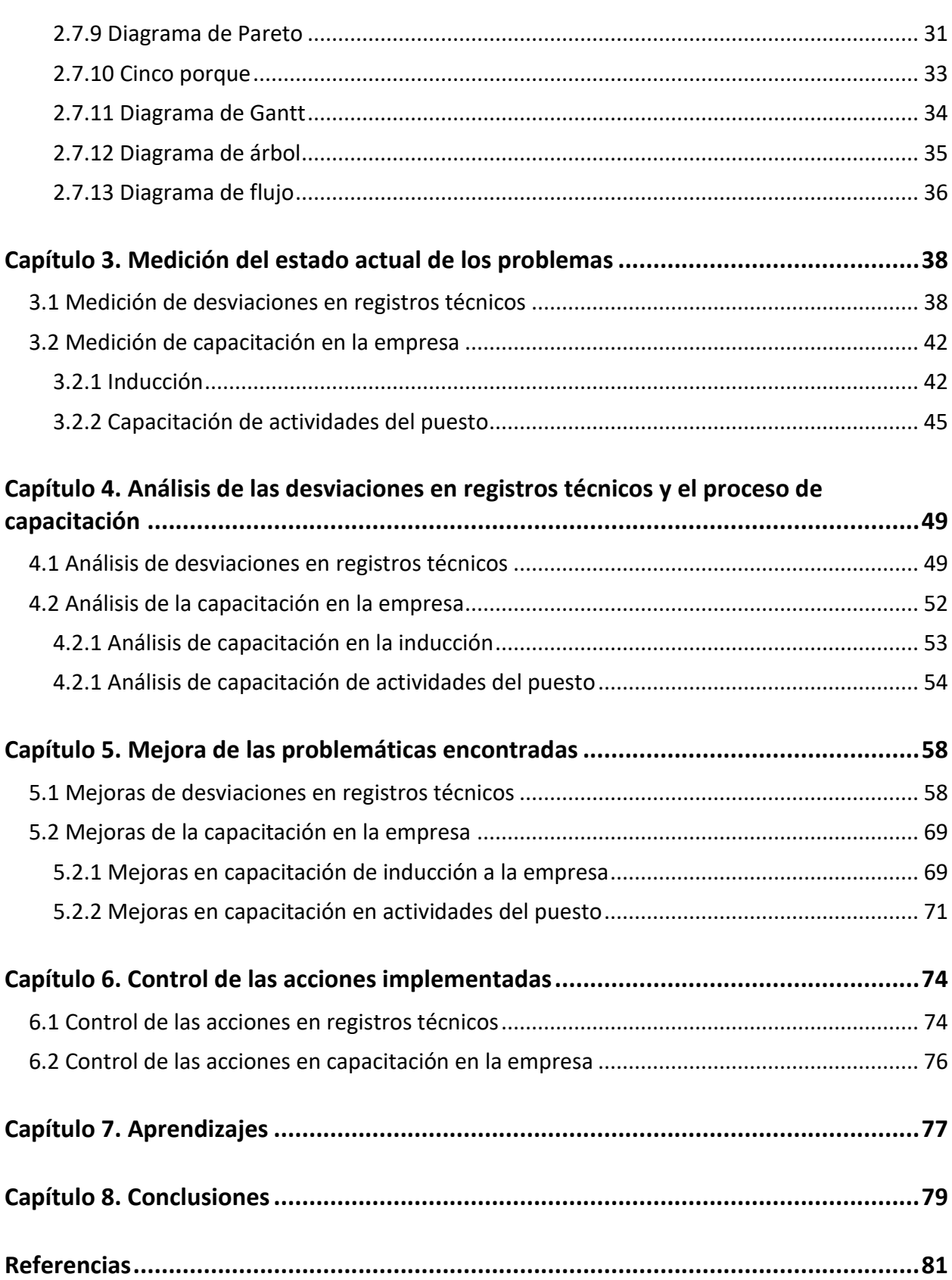

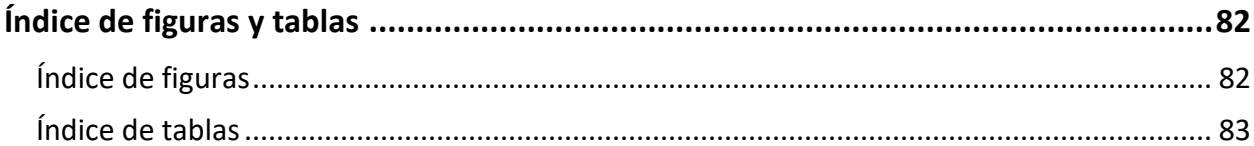

# <span id="page-8-0"></span>**Capítulo 1. Fundamentación y definición de la intervención**

#### <span id="page-8-1"></span>**1.1 Descripción del escenario y contexto de la empresa**

A lo largo de la historia el agua ha jugado un papel fundamental en el desarrollo de la vida como la conocemos, es un recurso básico para la vida. A nivel mundial existe una escasa cultura de cuidado y aprovechamiento del agua, se tiene la idea de que es un recurso natural abundante y se suele dejar de lado lo relacionado a educación y legislación en este tema. En México, el ente responsable de la correcta administración, regulación, control y protección del agua es la Comisión Nacional del Agua (CONAGUA), por tal motivo funge como un organismo fiscalizador de las empresas que cuenten con descargas residuales de agua en todo el país.

Según datos de la CONAGUA, se calcula que hasta el 31 de mayo de 2019 existían en México aproximadamente 18163 títulos de concesión, de los cuales se derivan 31479 puntos de descarga de agua residual; en el estado de Jalisco existen aproximadamente 710 títulos de concesión, de los cuales se derivan 1336 puntos de descarga de agua residual.

El laboratorio en cuestión cuenta con 20 años de experiencia ofreciendo servicios de análisis en las ramas de agua y residuos, se encuentra acreditado por la ema (entidad mexicana de acreditación) y aprobado por la CONAGUA. De acuerdo con datos obtenidos del portal de la CONAGUA, en México existen 125 laboratorios aprobados para la realización del análisis de aguas residuales; cómo es posible visualizar en la tabla 1, en la zona occidente del país específicamente en el estado de Jalisco existen 8 laboratorios con aprobación y acreditación para la realización de análisis químicos en las ramas de agua y residuos (lodos y biosólidos), de estos 7 brindan servicios al público en general y uno funciona como laboratorio de referencia en el estado motivo por el cual no brinda servicios públicos.

# **Tabla 1**

# *Matriz comparativa de servicios y alcance acreditado de los laboratorios aprobados – acreditados en el estado de Jalisco*

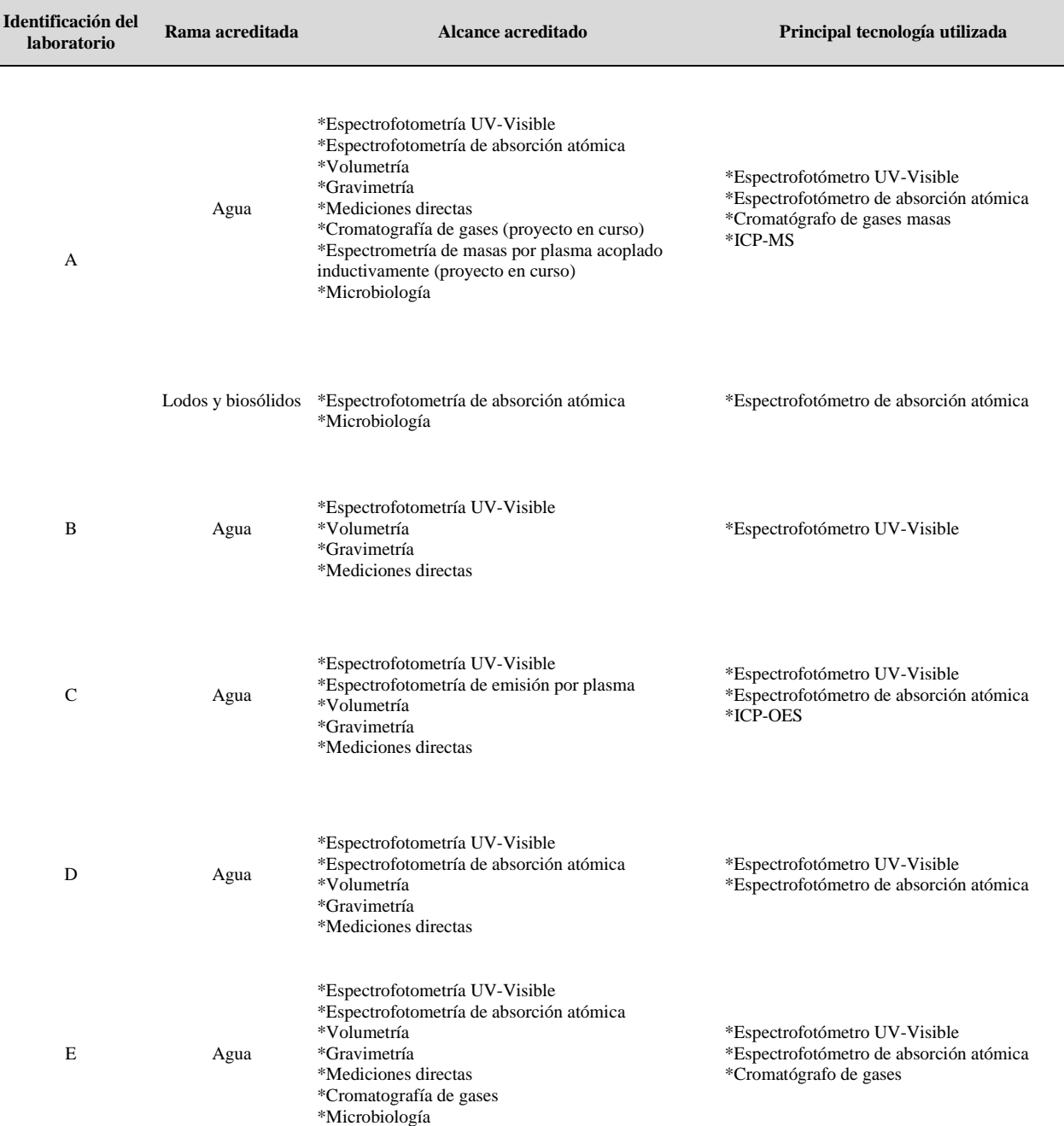

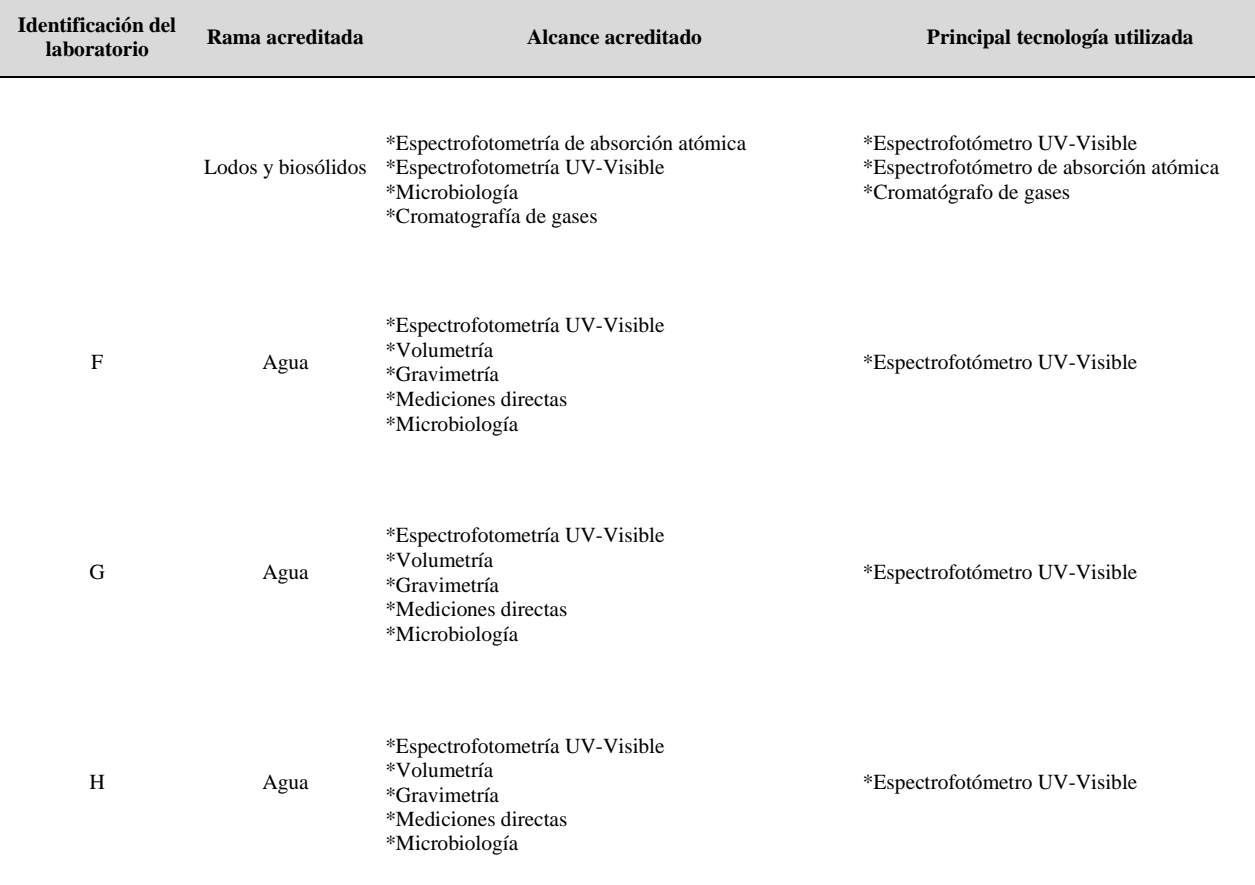

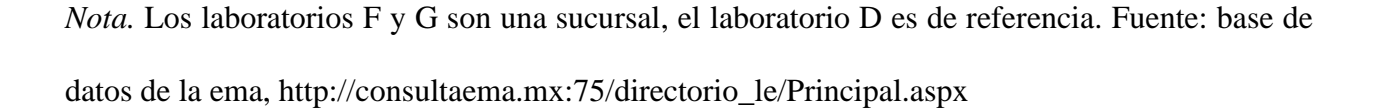

De acuerdo con la tabla 1, de los ocho laboratorios solo el A y E cuentan con los recursos necesarios para realizar análisis tanto en aguas como en residuos, el F y G son una sucursal y no cuentan con los recursos en el estado para analizar ambas ramas, sin embargo, dicho servicio puede ser enviado a sus respectivas matrices para brindar un servicio completo, el resto de los laboratorios (B, C, D, H) solo pueden realizar análisis en agua. Es posible visualizar que el alcance acreditado es básicamente el mismo para la rama de aguas, sin embargo, destaca el laboratorio A ya que ha realizado una fuerte inversión para modernizar la tecnología para realizar los análisis.

Las razones de los clientes para contratar un servicio de análisis químico derivan de dar cumplimiento a dos normas: NOM-001-SEMARNAT-1996 en el caso de agua y NOM-004- SEMARNAT-2002 para el caso de residuos. La importancia de contar con servicios de análisis confiables radica en que ambas normas son de cumplimiento obligatorio y desencadenan multas por contaminación de aguas y por disposición de residuos.

# **Figura 1**

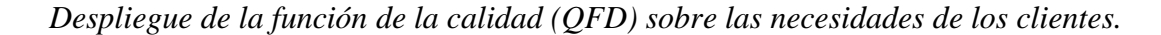

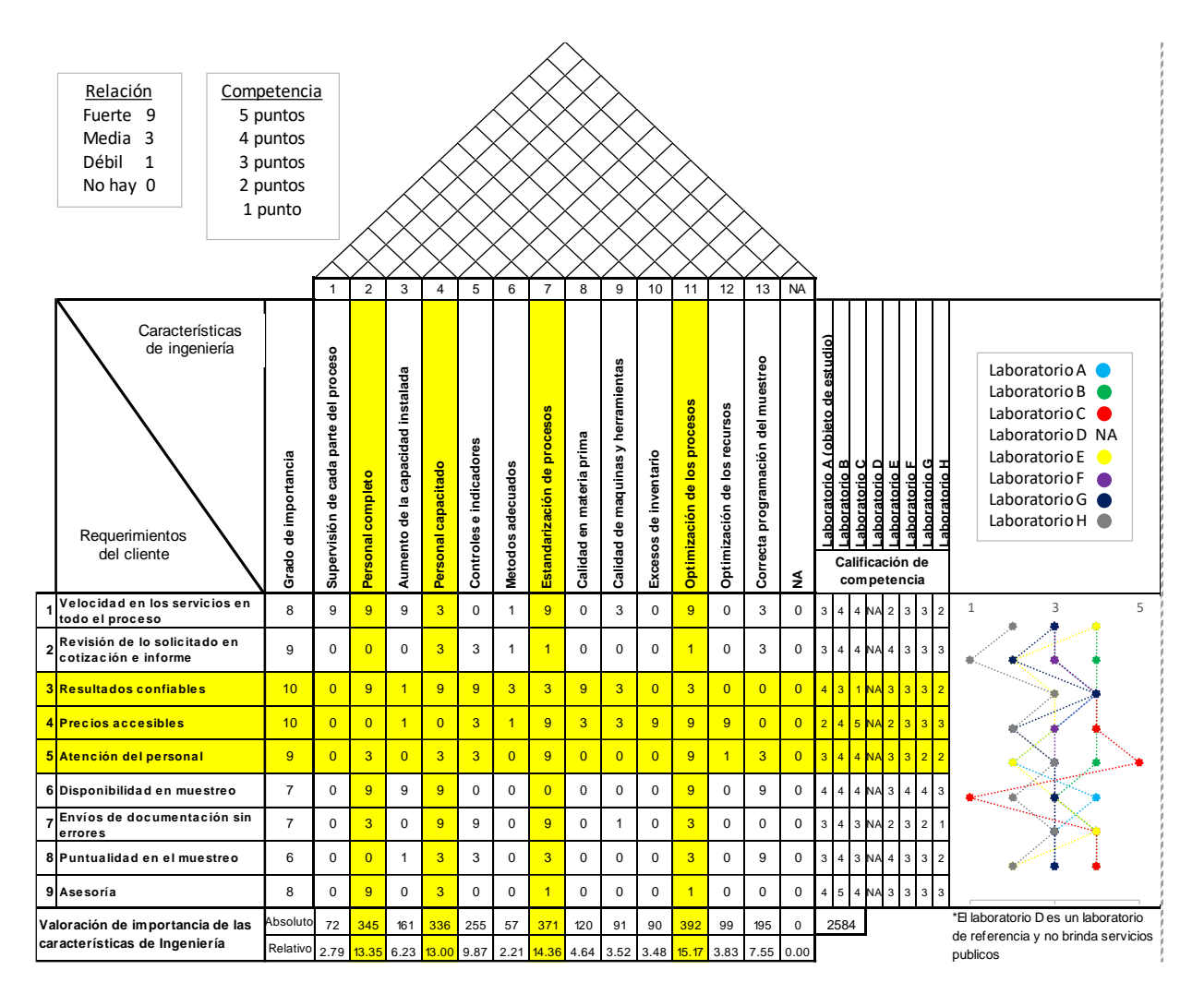

De acuerdo con lo presentado en la figura 1 podemos observar que el cliente considera importante tener resultados confiables, precios accesibles y atención correcta del personal; Para dar complimiento a estas solicitudes del cliente es necesario contar con personal completo en los procesos, capacitado correctamente y procesos estandarizados y optimizados. La evaluación competitiva nos indica que el laboratorio objeto de estudio tiene que mejorar tanto en la atención al cliente, como en la competitividad de los precios.

#### **Figura 2**

Análisis FODA de la empresa

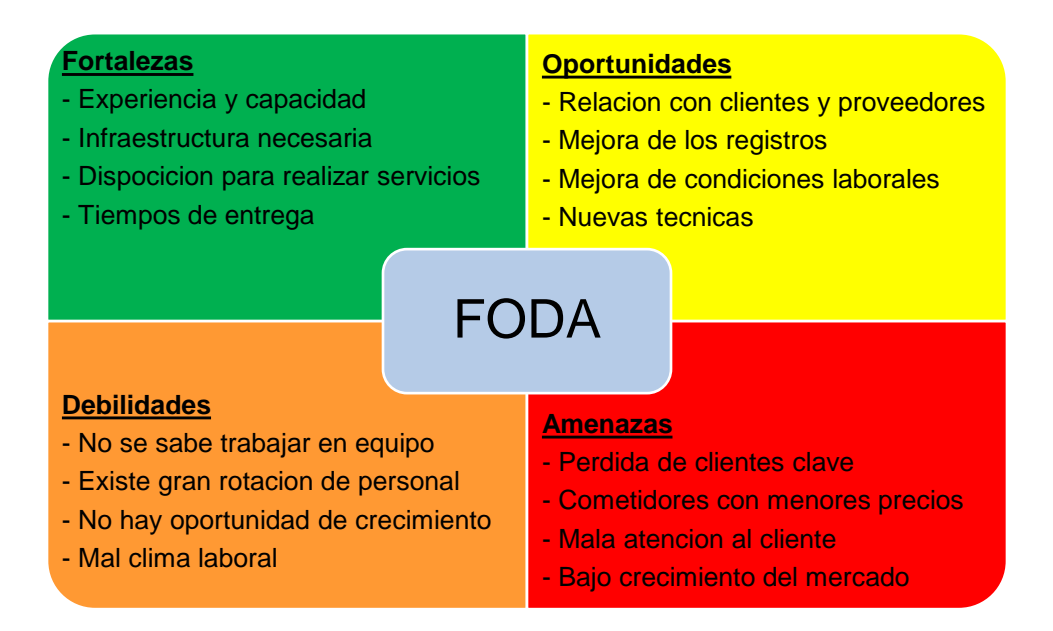

En la figura 2 podemos observar el análisis FODA de la empresa donde se observa que se presentan temas de mejora con lo relacionado al personal y procesos clave dentro de las actividades.

#### <span id="page-13-0"></span>**1.2 Problemática percibida**

La ideología de la empresa siempre ha sido que el recurso más importante con el que se cuenta es el capital humano, este juega un papel vital en el desarrollo y crecimiento de la organización, sin este recurso los procesos no podrían llevarse a cabo. Encontrar personal siempre es un reto ya que se necesita que éste trabaje lo más apegado posible a los procesos y en la actualidad existen dos posibilidades a este punto: que cumpla con la mayoría de los requisitos necesarios en el perfil de puesto o que cuente con las cualidades para desarrollar el perfil. Realizar mala selección de personal, capacitación deficiente, incompleta introducción del personal en los procesos y escaso seguimiento a las actividades, genera la mayoría de las pérdidas económicas de la empresa.

En los últimos 5 años, se han presentado fuertes cambios administrativos relacionados al tema de personal:

- Salidas de personal clave en los procesos (director técnico, gerente operativo, analistas signatarios, muestreadores, jefe de calidad)
- Alta rotación de personal (aproximadamente 80 %)
- Incremento de la nómina (aproximadamente 20%)
- Personal sin la cualificación y calificación necesaria (5 de cada 10)

Todo lo anterior repercute en la generación de errores que a la larga merman las finanzas de la empresa, para comprender y justificar lo mencionado anteriormente es necesario revisar la tabla 2.

## **Tabla 2**

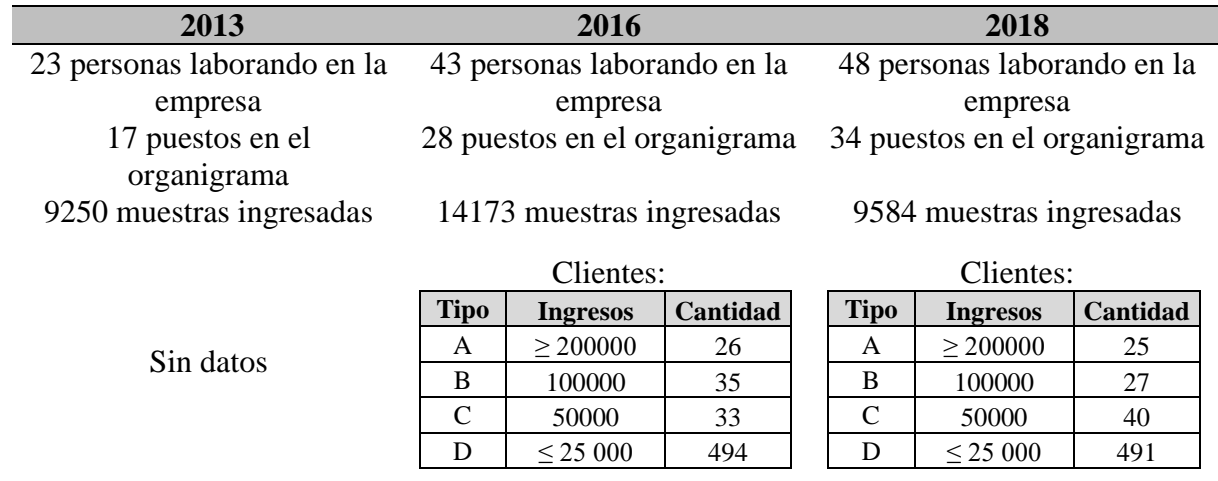

*Matriz comparativa de contexto organizacional y económico del laboratorio.*

*Nota.* Tabla elaborada con datos manuales de gestión de laboratorio objeto de estudio y los análisis anuales de ventas.

Como podemos observar en la tabla 2 la nómina ha aumentado, ya que se han generado nuevos puestos, sin embargo, esto no ha vuelto eficientes los procesos ya que la cantidad de muestras ha disminuido aproximadamente un 32% y se han perdido clientes tipo A y B que son los que generan el 80% de los ingresos de la empresa, la información anterior nos indica que a pesar de contar con mayor cantidad de personal los procesos no necesariamente son eficientes. Lo mencionado anteriormente es un problema ya que aproximadamente el 50% de los gastos de la empresa vienen de la nómina.

#### <span id="page-15-0"></span>**1.3 Validación de las condiciones de la intervención**

Esta intervención se presenta a la parte interesada (director general, director administrativo y director técnico) en el mes de diciembre de 2019 y expresó gran interés ya que dentro de la planeación estratégica de la empresa se habla de la implementación de métricas de desempeño, el cumplimiento de planes de capacitación de personal y la estandarización de los procesos fundamentales de la empresa; de esta manera la dirección muestra disposición y compromiso para que la intervención se lleve a cabo de manera satisfactoria, debido a la necesidad de renovar este año la acreditación de la ema y reafirmar la aprobación de CONAGUA. Se pretende involucrar a las jefaturas y gerencias de la empresa para sacar adelante la intervención. Se entiende que es un cambio que puede llevar a solucionar el conflicto actual, sin embargo, siempre existe el factor de resistencia al cambio, pero al contar con la disposición y compromiso de la dirección por solucionar el problema, da la confianza de saber que se puede trabajar con garantías.

# <span id="page-15-1"></span>**1.4 Delimitación y alcance de la intervención**

Esta intervención se implementa en las instalaciones centrales del laboratorio, ubicado en la ciudad de Zapopan Jalisco, buscando realizar mejoras en los procesos clave de la empresa (cotizaciones, muestreo, análisis, revisión e informes) se pretende que esta intervención genere valor agregado a los servicios brindados y se ahorren recursos económicos, ver figura 3.

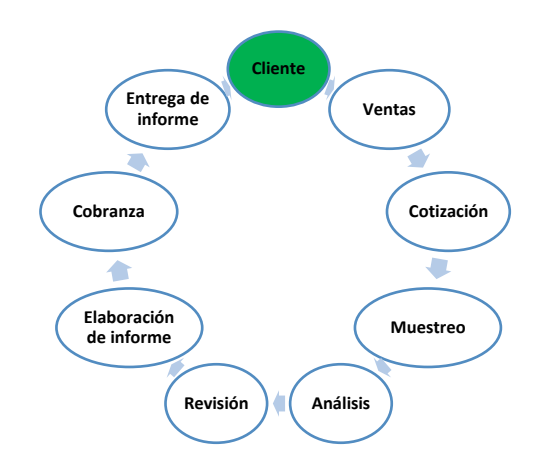

*Ciclo de trabajo del laboratorio de objeto de estudio*

## <span id="page-16-0"></span>**1.5 Propósitos y objetivos de la intervención**

Esta intervención tiene como intención eficientar los distintos procesos del laboratorio, de tal manera que se puedan reducir las pérdidas económicas derivadas de contar con personal sin las habilidades y capacidades necesarias para la realización de las actividades de la empresa (personal mal capacitado, mal inducido a los procesos de la empresa, sin el seguimiento adecuado y que realiza actividades que no aportan valor a el producto final). La intervención tiene como objetivos específicos:

• Generar e implementar un proceso de capacitación que permita que el personal conozca y ejecute sus actividades correctamente. Con este programa se buscan dos puntos: capacitar en sus actividades al 100% del personal de nuevo ingreso en un plazo no mayor a tres meses y eficientar en sus actividades al 100% del personal (que ya labora en la empresa) en un plazo no mayor a cuatro meses.

• Implementar en las actividades técnicas del laboratorio el uso de registros electrónicos buscando reducir la cantidad de estos en físico y la cantidad de errores que se presentan en los mismos. Con la implementación se busca reducir anualmente un 90 % los registros impresos y en un 90 % la cantidad de errores.

En la figura 4 se puede observar el arranque del proyecto acorde a lo platicado con la dirección.

# **Figura 4**

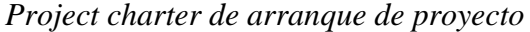

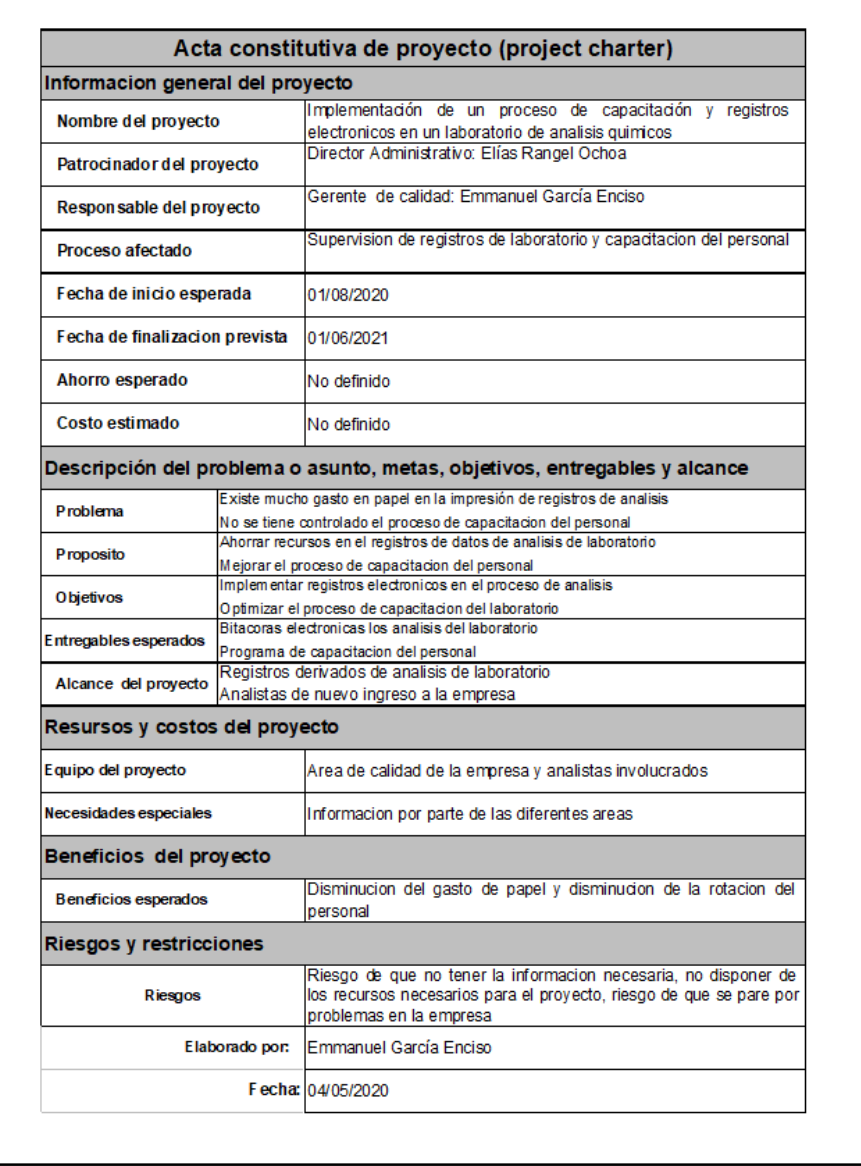

# **Capítulo 2. Marco de referencia**

<span id="page-18-0"></span>Solucionar la problemática descrita en el capítulo anterior requiere de una metodología que garantice la solución, mejora y continuidad del proyecto. En el presente trabajo se decide emplear la metodología DMAIC primero porque esta metodología es comúnmente empleada en proyectos de mejora continua y segundo porque funciona con un sistema en el cual es necesario cumplir una etapa antes de poder avanzar a la siguiente. Estos últimos dos puntos son muy importantes puesto que en el laboratorio a intervenir no se tiene cultura en la implementación de proyectos y se tiene un gran historial de proyectos: con objetivos sin fundamentos, solucionados más por intuición que por datos, abandonados por falta de seguimiento, nunca se implementaron controles u otros en los cuales se les invirtió dinero y nunca se obtuvo el resultado esperado. En este capítulo se aborda lo referente a la metodología DMAIC que se pretende emplear para cumplir con los propósitos y objetivos de la intervención.

La metodología DMAIC es una herramienta de calidad que tiene como función principal realizar la mejora de procesos. Es comúnmente ejecutada en los proyectos de Seis Sigma, sin embargo, su aplicación no se limita solo a Seis Sigma, sino que puede ser utilizada en cualquier proyecto en el cual se pretenda realizar la mejoras. (Gutiérrez Pulido & De la Vara Salazar, Control estadistico de la caldiad y seis sigma, 2013)

DMAIC es el acrónimo en inglés para la mejora mediante 5 fases: Define (definir), Measure (medir), Analyze (analizar), Improve (mejorar) y Control (controlar); ver figura 5. La ejecución de DMAIC en el orden de cada una de las letras. (Gutiérrez Pulido & De la Vara Salazar, Control estadistico de la caldiad y seis sigma, 2013)

#### *Proceso de ejecución de DMAIC*

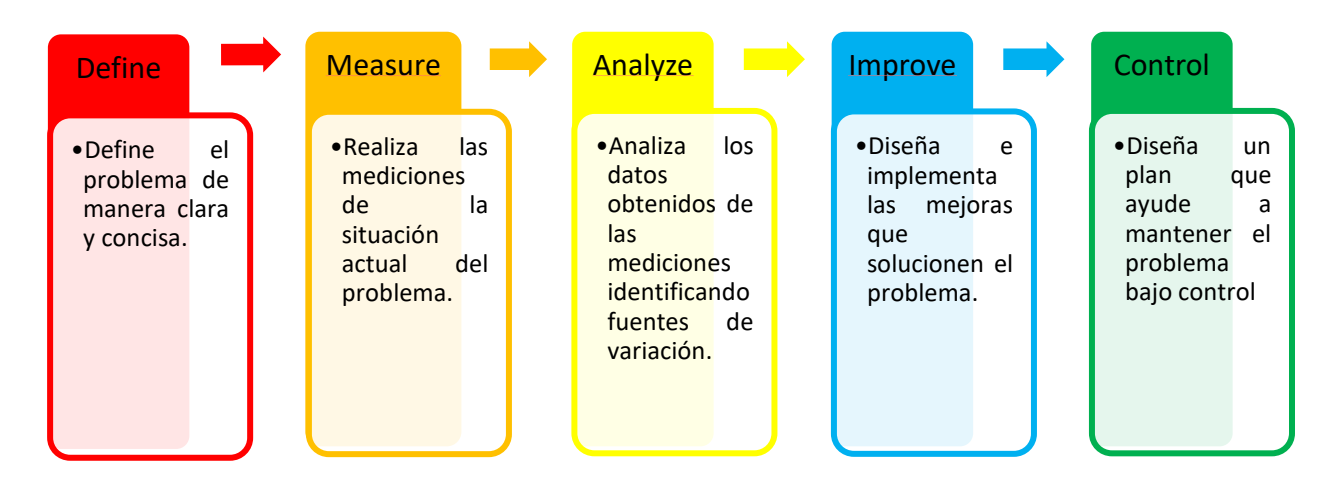

## <span id="page-19-0"></span>**2.1 Define (Definir)**

La etapa de definición es una parte fundamental debido a que en ella se establecen las bases o cimientos en los que se sustentara todo el proyecto, es aquí en donde se fundamentan las siguientes preguntas: ¿Qué? ¿por qué? ¿Dónde? ¿Quién? (Gutiérrez Pulido & De la Vara Salazar, Control estadistico de la caldiad y seis sigma, 2013)

En esta etapa es necesario definir de manera clara el problema, el objetivo y el personal que tiene será parte del proyecto, es esta etapa se implementa lo que se conoce como "Project charter". Regularmente en esta etapa se suelen cometer errores de interpretación ya que se suele pensar que el problema es uno cuando en realizad es otro. (Gutiérrez Pulido & De la Vara Salazar, Control estadistico de la caldiad y seis sigma, 2013)

#### <span id="page-20-0"></span>**2.2 Measure (medir)**

La etapa de medición tiene un grado elevado de importancia, esto debido a que ya que nos permite monitorear la situación actual y la magnitud del problema. En esta etapa es necesario conocer a fondo los procesos para con ello identificar los datos que nos digan cosas relevantes en el problema, en otras palabras: que datos son importantes y cuáles no. (Gutiérrez Pulido & De la Vara Salazar, Control estadistico de la caldiad y seis sigma, 2013).

Durante la etapa de medición es importante saber que datos se van a monitorear, sin embargo, es más importante que los datos se tomen de manera consciente y profesional, ya que estos nos darán un diagnóstico del problema. En esta etapa es importante realizarse la pregunta: ¿Cuánto? (Gutiérrez Pulido & De la Vara Salazar, Control estadistico de la caldiad y seis sigma, 2013).

## <span id="page-20-1"></span>**2.3 Analyze (analizar)**

La etapa de análisis nos ayuda a terminar de entender el problema y a identificar causas específicas que contribuyen a generarlo. En esta etapa es necesario utilizar herramientas de calidad que ayuden a identificar y confirmar causas del problema; la buena realización del análisis representa prácticamente la solución del problema. Para asegurar el éxito de esta etapa es necesario realizarse las preguntas: ¿Cómo? ¿Por qué? (Gutiérrez Pulido & De la Vara Salazar, Control estadistico de la caldiad y seis sigma, 2013).

#### <span id="page-21-0"></span>**2.4 Improve (mejorar)**

El punto central de esta etapa recae en el diseño e implementación de las mejoras que ayuden a minimizar o eliminar las variables especificas encontradas en la etapa de análisis. Es en esta etapa en donde aparece el concepto de acción correctiva y corrección, lo anterior se puede explicar de la siguiente manera: la corrección solo busca que el problema no se presente más (se enfoca en eliminar el efecto), mientras que la acción correctiva busca eliminar paulatinamente el problema (se enfoca en las causas). En este punto es necesario implementar correctamente las acciones y evaluar la eficacia de estas. (Gutiérrez Pulido & De la Vara Salazar, Control estadistico de la caldiad y seis sigma, 2013).

#### <span id="page-21-1"></span>**2.5 Control (controlar)**

Ya con las mejoras implementadas es de gran importancia dar el seguimiento adecuando a las acciones que se tomaron, para esto es necesario mantener bajo control el problema y que no se vuelva a presentar. En la etapa de control es necesario diseñar un sistema que asegure que el proceso se mantenga bajo control y que este no se vuelva a presentar. Esta etapa es compleja puesto que una vez con el problema solucionado se suele dejar de lado las acciones y no continuar. Para que lo anterior no se presente, como parte de las actividades del proceso es necesario incluir candados que garanticen que se dé seguimiento y no se pueda avanzar sin antes cumplir con el control establecido. (Gutiérrez Pulido & De la Vara Salazar, Control estadistico de la caldiad y seis sigma, 2013).

#### <span id="page-22-0"></span>**2.6 Plan de trabajo**

La realización del plan de trabajo se efectuó posterior a la aprobación del proyecto por parte de la dirección, la asignación de las fechas del plan se deja a consideración del encargado del proyecto y se aprueba durante la revisión del mes de julio de 2020. Es necesario informar a la dirección de manera mensual los avances que se llevan en el proyecto con la finalidad de dar seguimiento tanto de los avances como de los recursos necesarios en cada etapa.

Ya con los objetivos definidos y con la metodología explicada, la ejecución se pretende efectuar como se indica en la figura 6. La ejecución del plan de trabajo se llevará de la siguiente manera:

- 1. Define: responsable del proyecto y director administrativo
- 2. Measure: responsable de proyecto, supervisores de calidad y recursos humanos
- 3. Analyze: responsable de proyecto y supervisores de calidad
- 4. Improve: responsable de proyecto, supervisores de calidad, gerencia operativa, jefatura de laboratorio y recursos humanos
- 5. Control: responsable de proyecto y supervisores de calidad

El responsable del proyecto mencionado en los puntos anteriores es el gerente de calidad de la empresa, la función de este es asegurar que el proyecto concluya en los tiempos establecidos y en buenos términos para el crecimiento de la empresa.

*Plan de trabajo de proyecto*

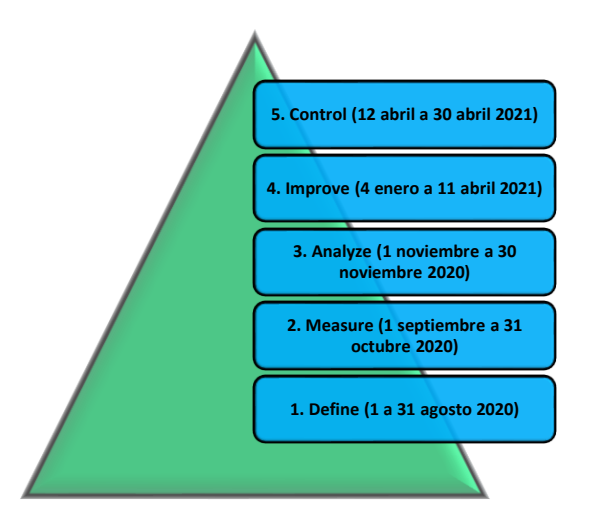

# <span id="page-23-0"></span>**2.7 Herramientas utilizadas**

Para la correcta implementación de la metodología DMAIC en la presente intervención es necesario implementar una serie de herramientas en cada una de las etapas del proyecto. El listado de las herramientas que se pretenden implementar se describe en la tabla 3.

# **Tabla 3**

*Herramientas empleadas en el proyecto de intervención*

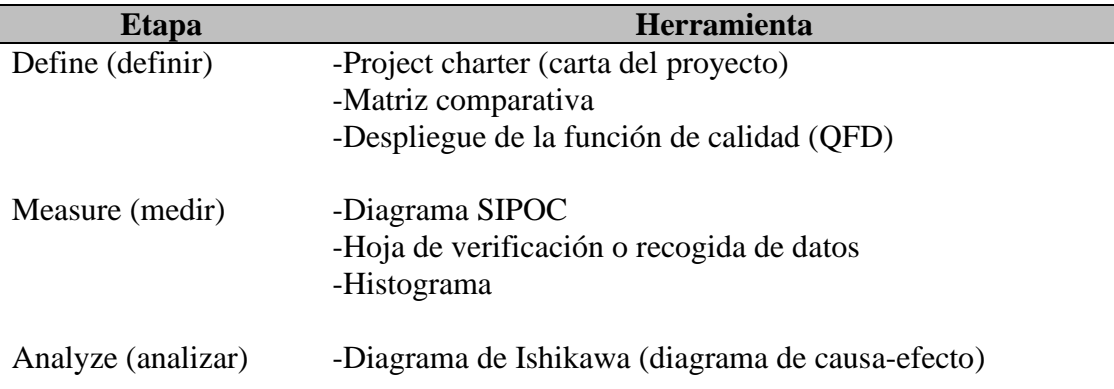

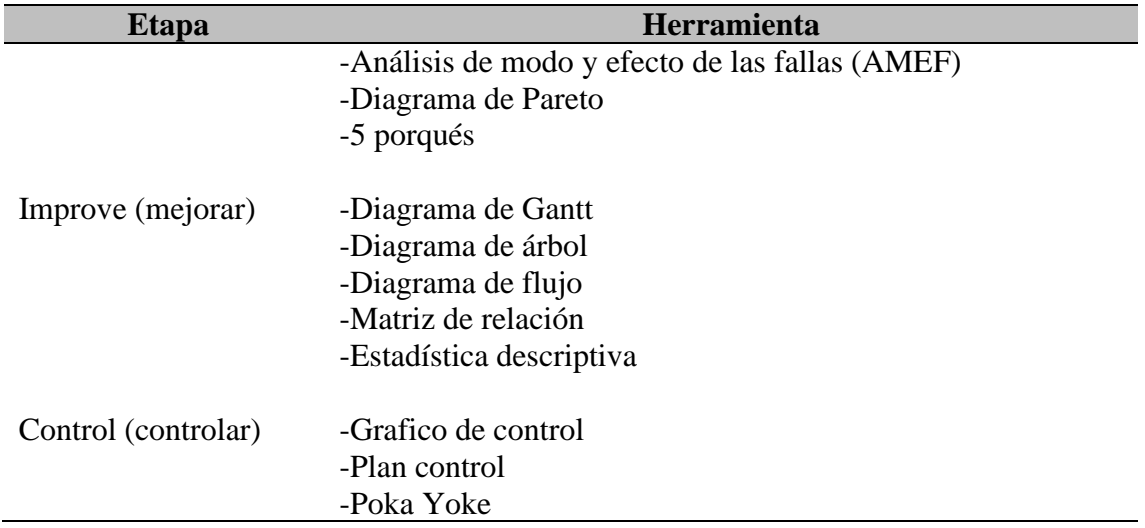

*Nota.* Elaborada con ideas sobre lo que desea implementar en la intervención.

# <span id="page-24-0"></span>**2.7.1 Project charter**

El Project Charter (carta del proyecto) es un documento emitido por el iniciador o patrocinador de un proyecto que autoriza formalmente la existencia de este y otorga al responsable del proyecto la autoridad para emplear los recursos en la ejecución de dicho proyecto. (Treasury Board of Canada Secretariat, 2008). El Project Charter debe contener al menos la siguiente información del proyecto:

- Nombre del proyecto
- Patrocinador y responsable
- Descripción general del problema
- Metas y objetivos
- Alcance
- Puntos importantes o relevantes
- Entregables
- Estimación de costos
- Fuentes de financiación
- Dependencias
- Riesgos y limitaciones
- Equipo de trabajo
- Roles y responsabilidades
- Recursos
- Planeación

#### <span id="page-25-0"></span>**2.7.2 Matriz comparativa**

Una matriz comparativa es una tabla de doble entrada (columnas y filas) que permite organizar información acorde a criterios previamente establecidos, dicha información se muestra de una forma resumida y concentrada. (Pérez Pérez , s.f.). La matriz comparativa muestra datos ya sea cualitativos o cuantitativos, estos a primera instancia son una comparación visual muy efectiva que nos puede ayudar a realizar una toma correcta de decisiones ya que de manera organizada nos muestras las posibilidades existentes. Dos de los ejemplos más populares del empleo de las matrices comparativas son: análisis FODA (fortalezas, oportunidades, debilidades, amenazas) y matriz BCG (matriz Boston consulting group).

## <span id="page-25-1"></span>**2.7.3 Despliegue de la función de calidad (QFD)**

El QFD (quality function deployment) es una herramienta de planeación mediante la cual se busca introducir la voz del cliente en el desarrollo y diseño de algún producto, servicio o proyecto. El QFD es un mecanismo mediante el cual se busca asegurar que "la voz del cliente" sea escuchada, para lo cual se identifican medios específicos para que los requerimientos del cliente sean cumplidos por todas las actividades involucradas. (Gutiérrez Pulido & De la Vara Salazar, Control estadistico de la caldiad y seis sigma, 2013). El QFD cuenta como una figura básica como se observa en la figura 7 y se compone de 6 partes:

- 1. Voz del cliente: requisitos del cliente (que), priorizados mediante puntuación de importancia.
- 2. Voz de la organización: requerimientos técnicos que cumplen la voz del cliente (como).
- 3. Matriz de relaciones: cuantificación de la relación existente entre la voz del cliente y la voz de la organización.
- 4. Análisis competitivo: evaluación de los que con respecto a los demás competidores.
- 5. Matriz de correlaciones: relación existente entre los requisitos técnicos.
- 6. Objetivos: evaluación y priorización de los requisitos técnicos.

*Estructura básica del QFD*

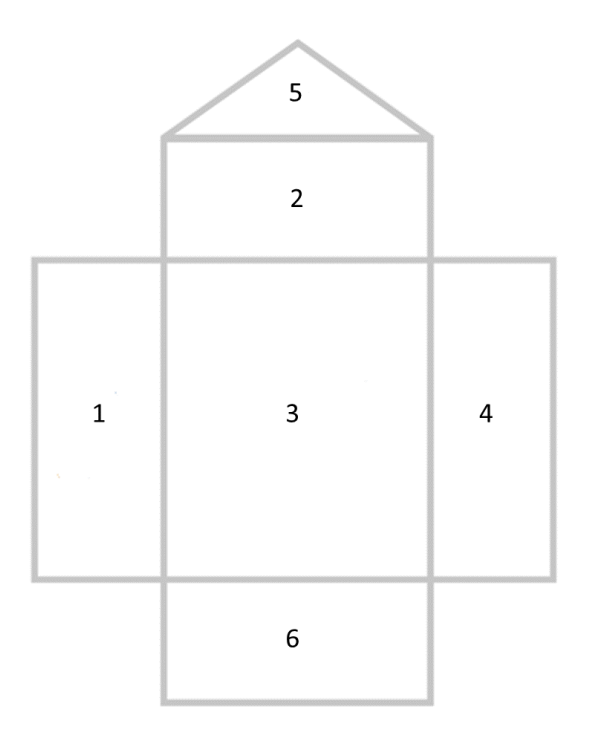

## <span id="page-27-0"></span>**2.7.4 Diagrama SIPOC**

El diagrama SIPOC tiene como objetivo realizar el mapeo y análisis de un proceso y su entorno, ver figura 8. El nombre de SIPOC se deriva del acrónimo en inglés: suppliers (proveedores), inputs (entradas), process (proceso), outputs (salidas), customers (clientes). Los pasos para realizar un diagrama SIPOC son los siguientes:

- 1. Definir claramente el proceso que se desea monitorear.
- 2. Describir el proceso especificando las etapas principales.
- 3. Identificar las salidas del proceso.
- 4. Definir los clientes que reciben las salidas del proceso.
- 5. Establecer las entradas para que se lleve a cabo el proceso.
- 6. Identificar a los proveedores que proporcionaran las entradas.

## **Figura 8**

*Estructura básica de diagrama de SIPOC*

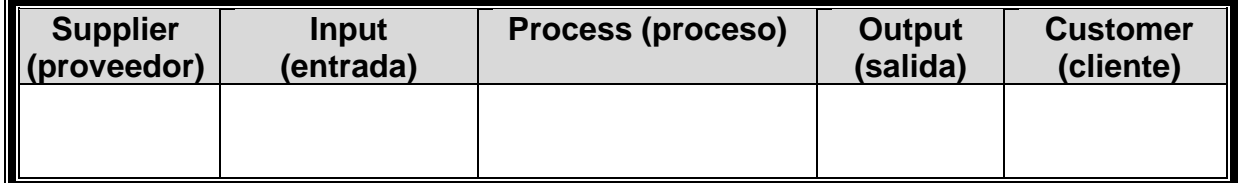

#### <span id="page-27-1"></span>**2.7.5 Hoja de recogida de datos**

La hoja de recogida de datos es un formato construido para recabar información de forma que su registro sea sencillo, sistemático y que sea fácil de analizarlos. (Gutiérrez Pulido & De la Vara Salazar, Control estadistico de la caldiad y seis sigma, 2013). Cabe mencionar que la hoja de

recogida de datos tiene como función primordial reforzar la medición y análisis de las distintas actividades del proceso.

#### <span id="page-28-0"></span>**2.7.6 Histograma**

El histograma es una representación gráfica, en forma de barras, de la distribución de un conjunto de datos o de una variable, donde los datos se clasifican por su magnitud en cierto número de clases. Permite visualizar la tendencia central, la dispersión y la forma de la distribución. Por lo general, el eje horizontal está formado por una escala numérica para mostrar la magnitud de los datos; mientras que en el eje vertical se representan las frecuencias. Comúnmente el histograma se obtiene a partir de la tabla de frecuencias. (Gutiérrez Pulido & De la Vara Salazar, Control estadistico de la caldiad y seis sigma, 2013).

## <span id="page-28-1"></span>**2.7.7 Diagrama de Ishikawa (diagrama de causa – efecto)**

El diagrama de Ishikawa es un método gráfico que relaciona un problema o efecto con los factores que posiblemente lo generan. La importancia de esta herramienta es que obliga a buscar las diferentes causas que afectan el problema, lo cual evita que se busque de manera directa soluciones sin indagar causas. (Gutiérrez Pulido & De la Vara Salazar, Control estadistico de la caldiad y seis sigma, 2013).

El diagrama se compone de una línea central horizontal que hace referencia al problema o efecto, además, se compone de líneas diagonales que se unen a la línea central que representan las causas probables. El diagrama de Ishikawa como podemos observar en la figura 9 se crea en una atmosfera de tormenta de ideas en donde todos los involucrados pueden participar para

proponer la solución del problema. (Evans & Lindsay, 2015). El método más común para construir el diagrama de Ishikawa consiste en asociar las causas potenciales en seis ramas conocidas como 6M: métodos de trabajo, mano de obra, materiales, maquinaria, medición y medio ambiente. (Gutiérrez Pulido, Calidad total y productividad, 2010)

# **Figura 9**

*Estructura básica de diagrama de Ishikawa*

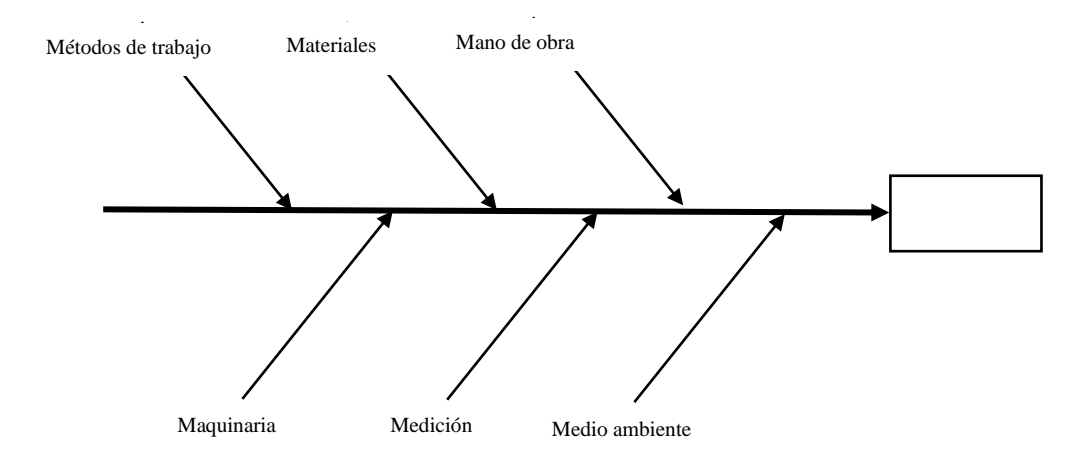

#### <span id="page-29-0"></span>**2.7.8 Análisis de efecto y modo de falla (AMEF)**

La metodología de análisis de modo y efecto de las fallas (AMEF, FMEA, Failure mode and effects analysis) como observamos en la figura 10 es una herramienta mediante la cual es posible identificar, caracterizar y asignar una prioridad a las fallas potenciales de un producto o un proceso. (Gutiérrez Pulido & De la Vara Salazar, Control estadistico de la caldiad y seis sigma, 2013). La manera de realizar el AMEF es la siguiente:

- 1. Definir el proceso y la función a revisar.
- 2. Detectar todos los posibles modos de falla.
- 3. Identificar los efectos para cada modo de falla y estimar la severidad.
- 4. Encontrar las causas potenciales para las fallas identificadas y estimar la frecuencia de ocurrencia.
- 5. Describir los controles que se tienen para detectar y detener las fallas, estimar la probabilidad de detección.
- 6. Calcular la el NPR (número prioritario de riesgo) multiplicando la severidad por la ocurrencia por la detección.
- 7. Tomar las acciones necesarias para los NRP que se consideren altos.

## **Figura 10.**

# *Estructura general de AMEF*

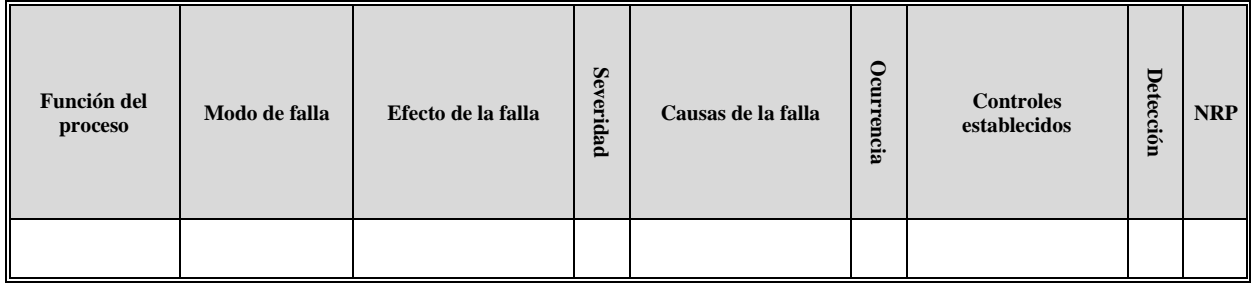

# <span id="page-30-0"></span>**2.7.9 Diagrama de Pareto**

El diagrama de Pareto es una herramienta de calidad que se emplea para el análisis de datos, tiene como objetivo ayudar a localizar el o los problemas vitales, así como sus principales causas, ver figura 11. La idea general radica en que cuando se quiere mejorar un proceso o atender sus problemas no se trabaje en todos al mismo tiempo atacando todas sus causas a la vez, sino que, con base en los datos e información aportados por un análisis estadístico, se establezcan prioridades y se enfoquen los esfuerzos donde éstos tengan mayor impacto. (Gutiérrez Pulido & De la Vara Salazar, Control estadistico de la caldiad y seis sigma, 2013).

La viabilidad y utilidad general del diagrama está respaldada por el llamado principio de Pareto (ley 80-20), en el cual se reconoce que pocos elementos (20%) generan la mayor parte del efecto (80%), y el resto de los elementos propician muy poco del efecto total.

El diagrama de Pareto se elabora de la siguiente manera:

- 1. Delimitar el problema y recolectar datos
- 2. Ordenar en una tabla de mayo a menor la frecuencia de los datos
- 3. Calcular el porcentaje correspondiente a cada dato con respecto al total
- 4. Calcular el acumulado de cada dato
- 5. Calcular el % acumulado
- 6. Realizar la gráfica de barras con los datos de tipo de dato, frecuencia y porcentaje acumulado

Es necesario mencionar que el diagrama de Pareto es una herramienta que con la información correcta y bien enfocada nos ayuda en la resolución de problemas de diferentes áreas.

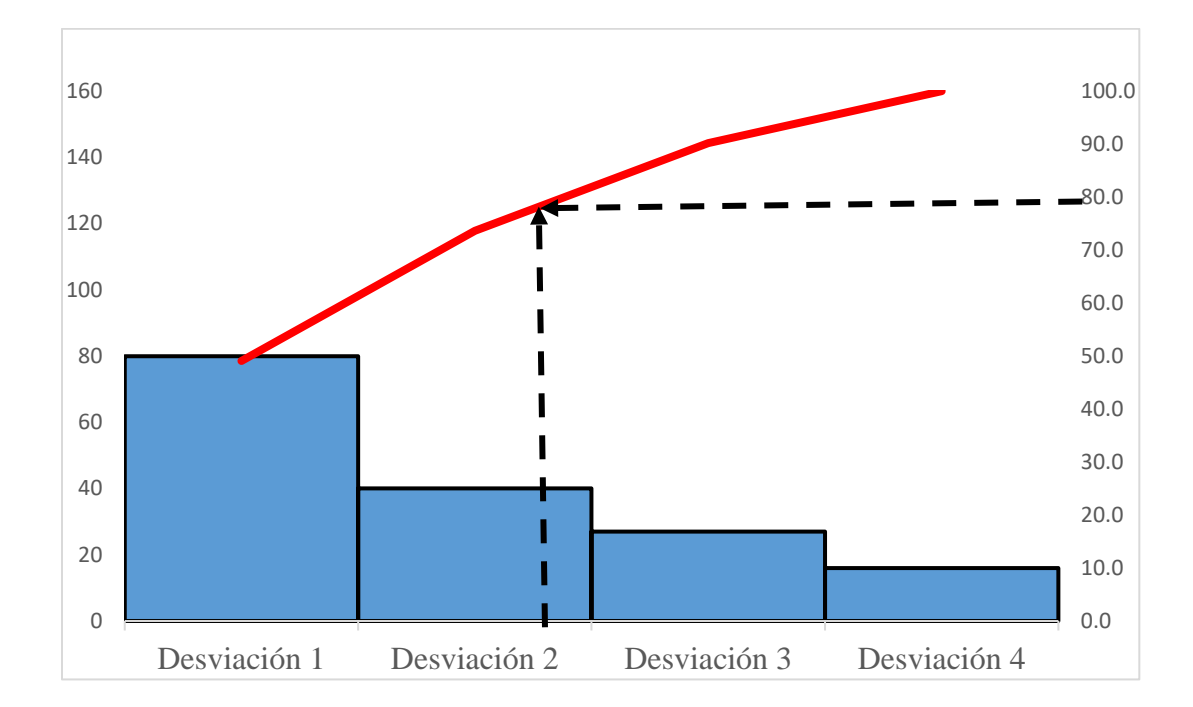

*Ejemplo de la estructura general de un gráfico de Pareto*

#### <span id="page-32-0"></span>**2.7.10 Cinco porque**

La técnica de los cinco porqués mostrada en la figura 12 es una herramienta que se utiliza para determinar la causa del origen de un problema. (Evans & Lindsay, 2015). La aplicación de los cinco porqués consiste en a partir de un problema preguntarse por qué sucede de manera secuencial hasta llegar a la causa del problema. Es importante mencionar que no necesariamente deben de ser cinco preguntas, sino que en algunas ocasiones pueden ser menos de cinco y en otras pueden ser más de cinco, de tal manera que se tenga encuentren causas que a simple vista no son perceptibles.

*Estructura opcional para la implementación de 5 porqués*

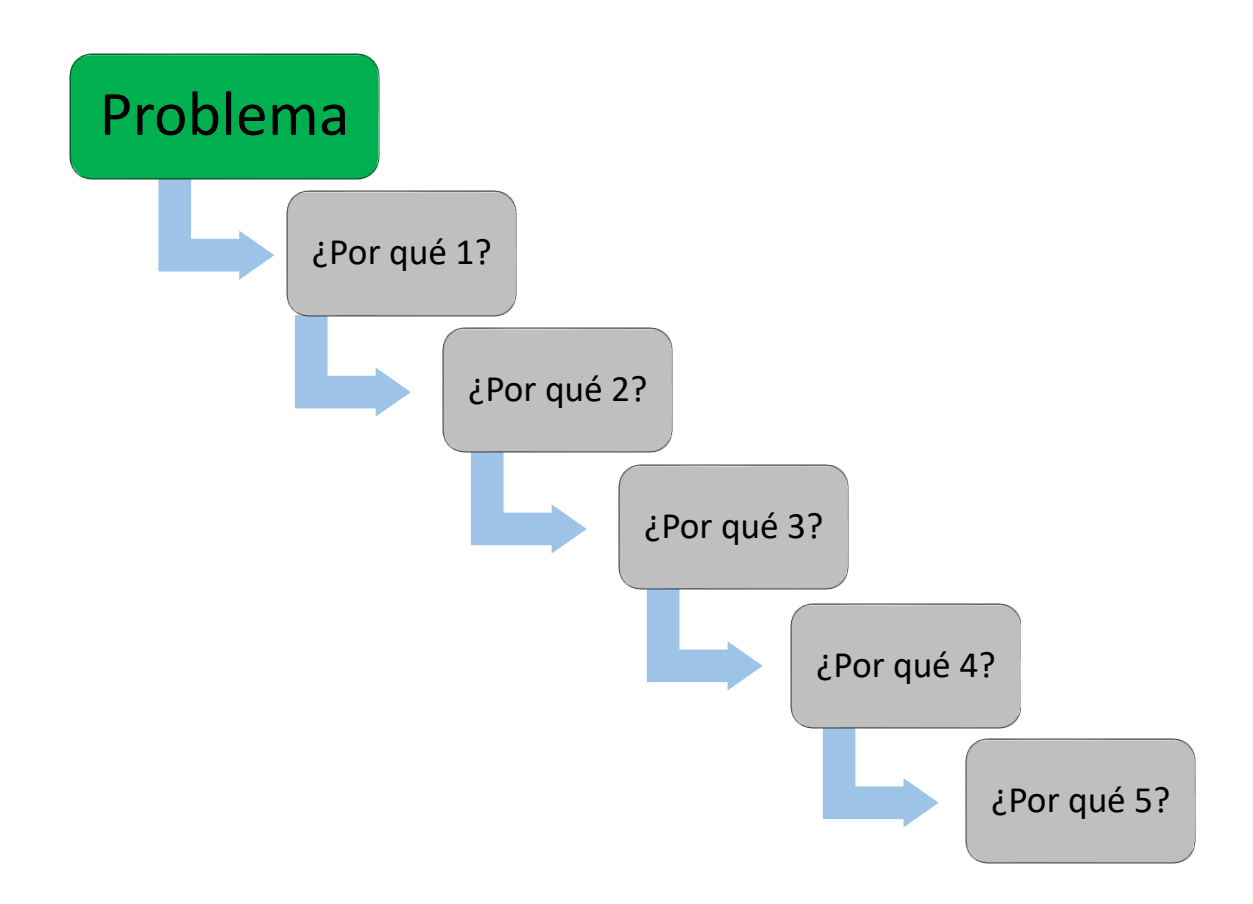

## <span id="page-33-0"></span>**2.7.11 Diagrama de Gantt**

El diagrama de Gantt es una expresión gráfica desarrollada por Henry Gantt en el siglo XIX, se emplea para la planificación y programación de operaciones o actividades de tal manera que se pueda visualizar de manera rápida el avance de un proyecto. En la figura 13 podemos ver la estructura general de un diagrama de Gantt, la manera de elaborar un diagrama es desarrollando un gráfico X-Y en el cual la X corresponde a la línea del tiempo y la Y a las actividades. (Rafael,

2011).

# **Figura 13**

# *Ejemplo de estructura de diagrama de Gantt*

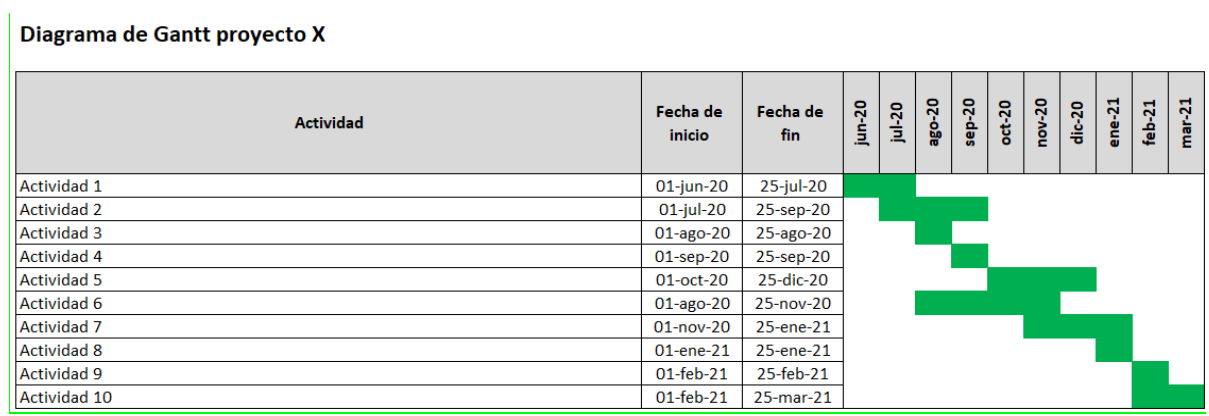

## <span id="page-34-0"></span>**2.7.12 Diagrama de árbol**

El diagrama de árbol como podemos observarlo en la figura 14 es una de las herramientas denominadas de administrativas y planificación, esta nos permite ilustrar la trayectoria y relación para alcanzar una meta específica.

Esta herramienta se compone de un elemento central (tronco) conocido como problema o idea general, del elemento central se desprenden elementos secundarios (ramas) también conocidos como relaciones o ideas secundarias. (Betancour, 2018).

*Ejemplo de estructura de diagrama de árbol*

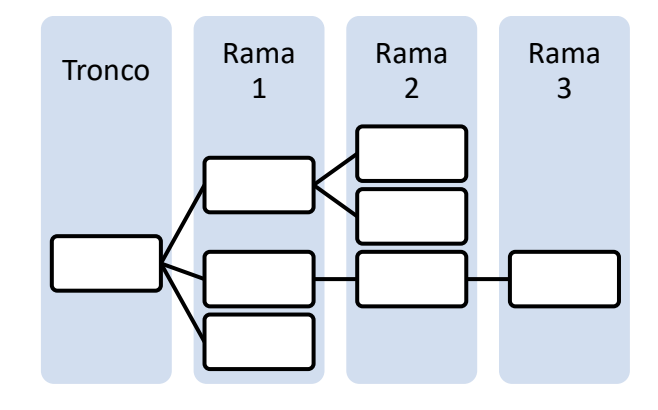

# <span id="page-35-0"></span>**2.7.13 Diagrama de flujo**

El diagrama de flujo es una representación gráfica en la cual se muestra la secuencia de pasos o actividades de un proceso o procedimiento. (Gutiérrez Pulido & De la Vara Salazar, Control estadistico de la caldiad y seis sigma, 2013), mediante esta representación es posible comprender de manera fácil en que consiste y como se relacionan entre si las actividades. En la tabla 4 podemos observar la simbología básica empleada en el diagrama de flujo.

# **Tabla 4**

| <b>Símbolo</b> | <b>Actividad</b> |
|----------------|------------------|
|                | Inicio / Fin     |
|                | Flujo            |

*Simbología básica para diagrama de flujo*
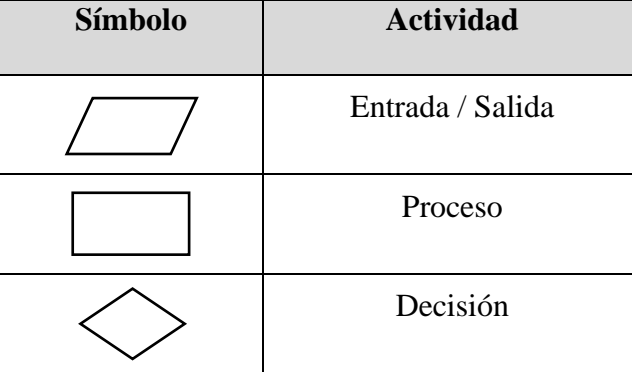

# **Capítulo 3. Medición del estado actual de los problemas**

Derivado de las problemáticas definidas en el capítulo 1 se procede a realizar la medición de las desviaciones en registros técnicos y la medición de la realidad actual de la capacitación del personal.

#### **3.1 Medición de desviaciones en registros técnicos**

La empresa cuenta con 52 parámetros acreditados distribuidos en las distintas técnicas acreditadas (mediciones directas, volumetría, gravimetría, espectrofotometría UV-Visible, espectrofotometría de absorción atómica, microbiología) que se realizan de manera habitual, cada uno de los parámetros cuenta con registros documentales independientes. El proceso general mediante el cual se generan los registros documentales en el proceso de análisis se describe en la figura 15.

#### **Figura 15**

*Diagrama de SIPOC del proceso de generación de registros documentales en el proceso de análisis*

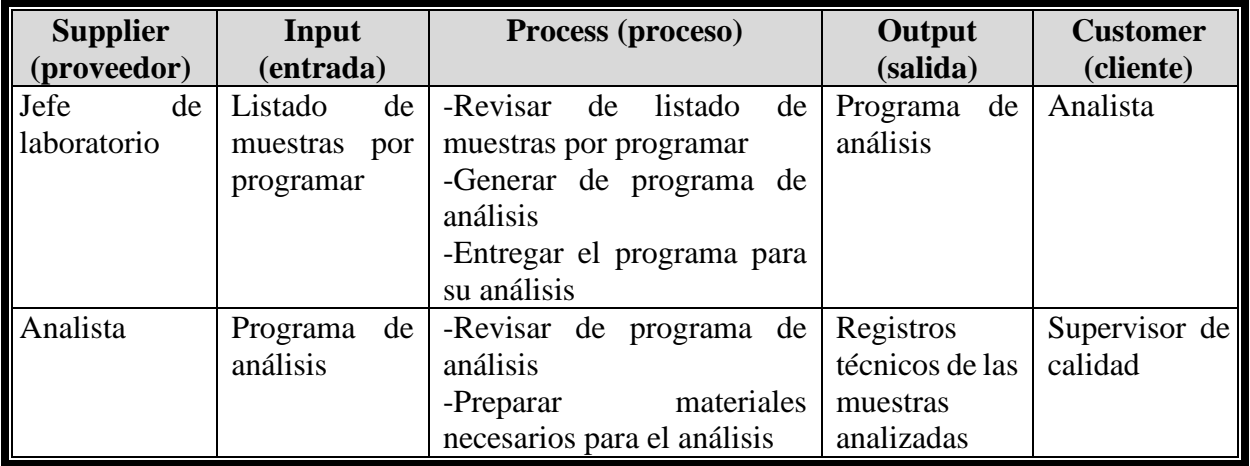

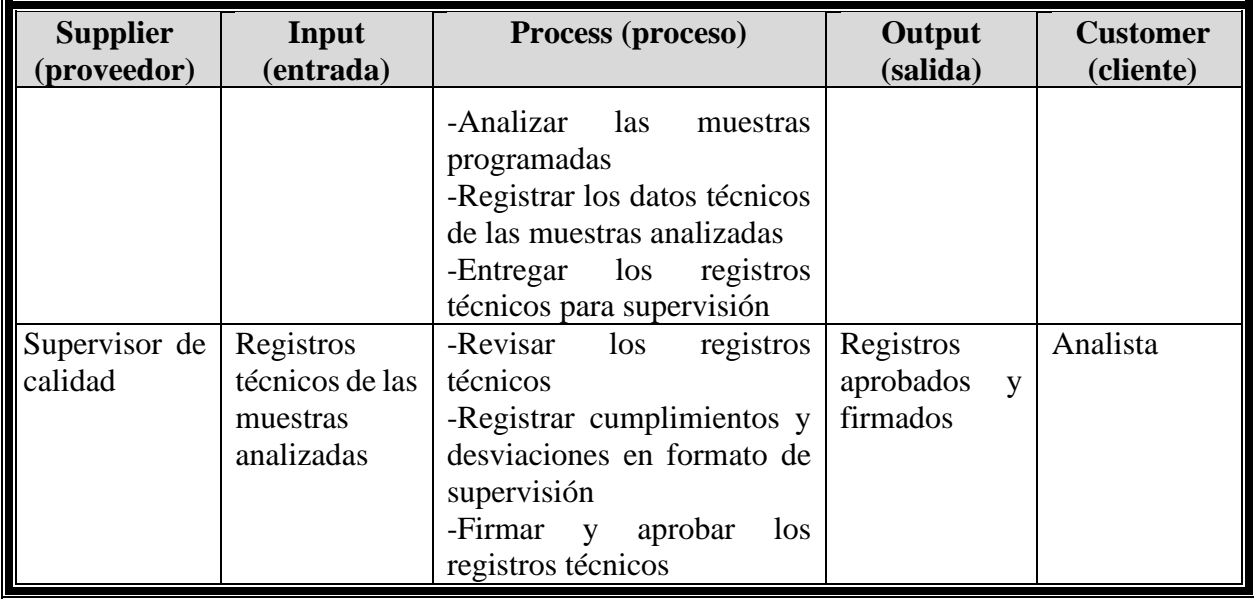

Al revisar los datos del control de bitácoras se encuentra que de enero de 2017 a septiembre de 2020 se generaron un total de 760 bitácoras en físico. En la tabla 5 se muestra la relación de la cantidad de bitácoras por área y año en que se genera.

# **Tabla 5**

*Relación de la cantidad de bitácoras por área y año*

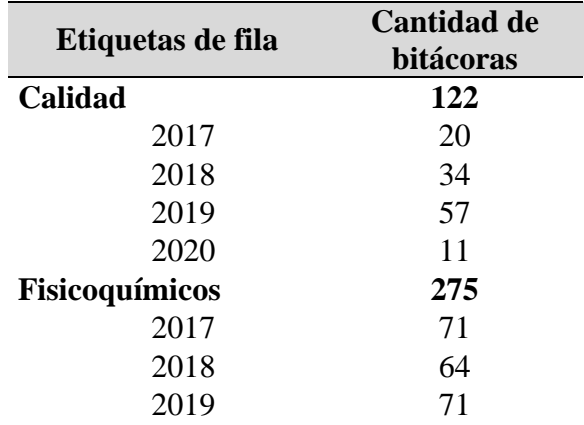

|                   | <b>Cantidad de</b><br><b>bitácoras</b> |  |  |
|-------------------|----------------------------------------|--|--|
| Etiquetas de fila |                                        |  |  |
| 2020              | 69                                     |  |  |
| <b>Metales</b>    | 95<br>25<br>25<br>21                   |  |  |
| 2017              |                                        |  |  |
| 2018              |                                        |  |  |
| 2019              |                                        |  |  |
| 2020              | 24                                     |  |  |
| Microbiología     | 163                                    |  |  |
| 2017              | 51<br>43<br>40                         |  |  |
| 2018              |                                        |  |  |
| 2019              |                                        |  |  |
| 2020              | 29                                     |  |  |
| <b>Muestreo</b>   | 105                                    |  |  |
| 2017              | 22                                     |  |  |
| 2018              | 25                                     |  |  |
| 2019              | 35                                     |  |  |
| 2020              | 23                                     |  |  |
| <b>Total</b>      | 760                                    |  |  |

*Nota.* Elaborada con datos extraídos del alta de bitácoras en el laboratorio.

De acuerdo con los datos proporcionados por la tabla 5 y mostrados en la figura 16 el año de 2019 ha sido el que genera la mayor cantidad de bitácoras con 224. Revisando la tendencia anual de crecimiento en la generación de bitácoras es posible pronosticar que al cierre de 2020 se contara con más de 200 bitácoras elaboradas al año.

# **Figura 16**

*Gráfica de cantidad de bitácoras generadas por año*

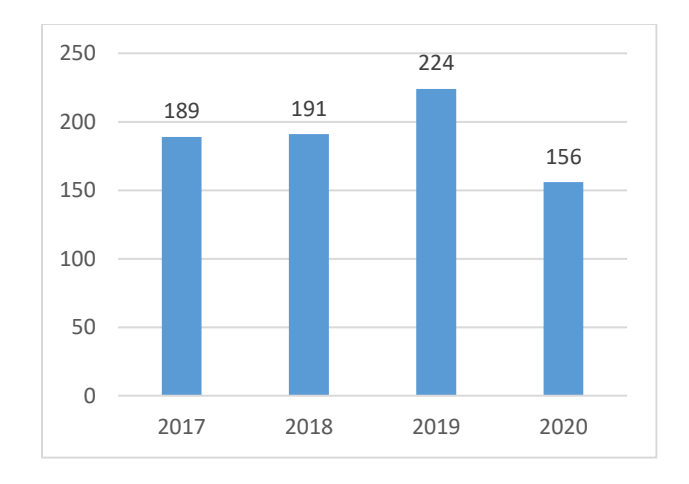

Como complemento a la medición de bitácoras generadas en los últimos 4 años, en la tabla 6 se cuantifica la cantidad de desviaciones presentadas en los registros de análisis en el periodo que abarca de 01 de agosto de 2019 a 31 de julio de 2020.

# **Tabla 6**

*Cantidad de desviaciones presentadas en el último año*

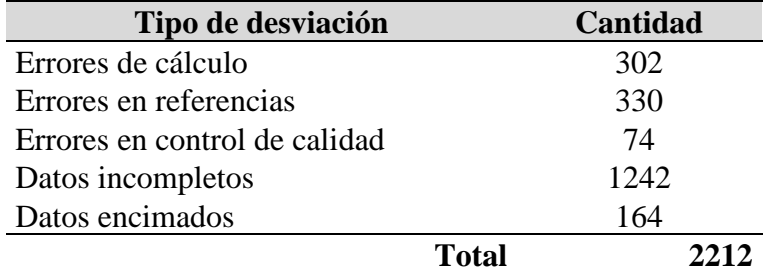

*Nota.* Elaborada con datos extraídos de la supervisión de registros.

#### **3.2 Medición de capacitación en la empresa**

Uno de los puntos más importantes para el correcto funcionamiento de la empresa es el proceso de capacitación del personal. En la actualidad el laboratorio cuenta con un programa anual de capacitación que se elabora considerando lo solicitado por la secretaria del trabajo (primeros auxilios, combate de incendios, búsqueda y rescate) y las necesidades propias de la empresa (manejo del sistema para reporte de resultados, marketing, manejo de software contable, etc.). El programa anterior tiene el inconveniente de que no mide ningún aspecto y se realiza solo por solicitud normativa para conservar la acreditación, no se toma como una herramienta de mejora. Para la capacitación del personal que se incorpora a trabajar en la empresa se cuanta con una capacitación dividida en dos partes: inducción y capacitación de actividades del puesto.

#### **3.2.1 Inducción**

El programa de inducción de personal se debe de cumplir dentro de la primera semana de ingreso a la empresa, este programa abarca siete temas que son importantes para mantener la acreditación con la que cuenta el laboratorio:

- 1 Introducción a la empresa
- 2 Revisión del descriptivo del puesto
- 3 Revisión del reglamento interno de trabajo
- 4 Revisión de la norma NMX-AA-17025-IMNC-2018
- 5 Revisión de los criterios de aplicación de la norma ISO/IEC 17025
- 6 Revisión del manual de gestión
- 7 Revisión del manual de organización

El proceso general mediante el cual se realiza la inducción al personal se describe en la figura 17.

# **Figura 17**

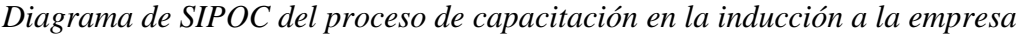

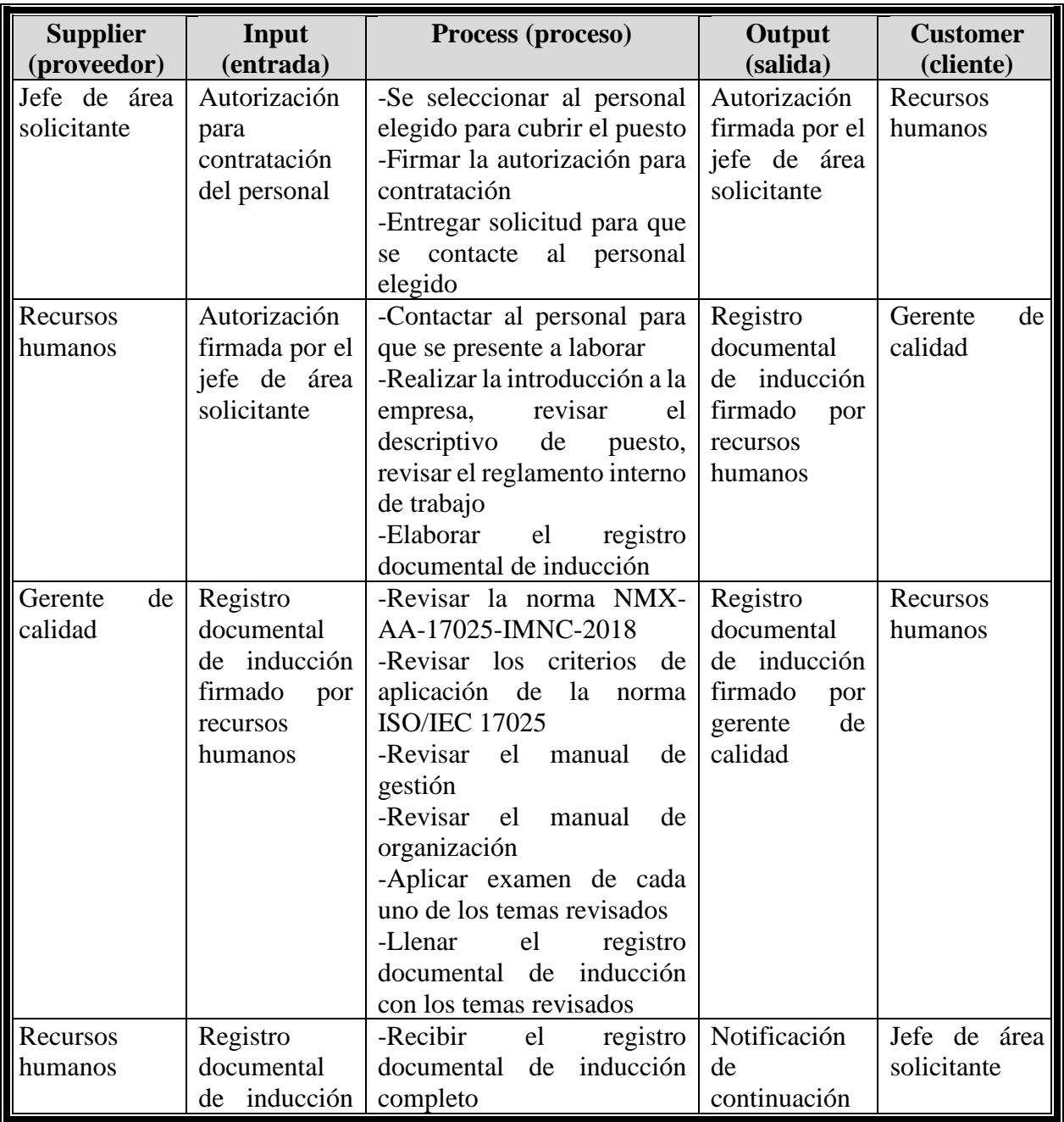

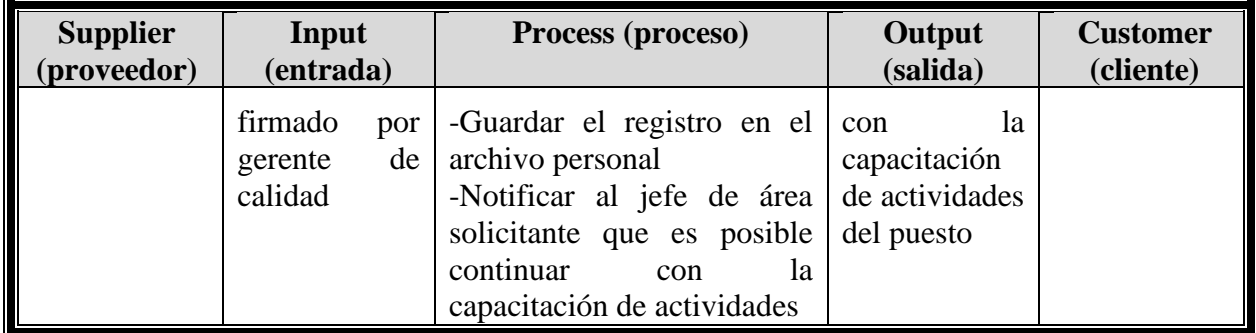

En la tabla 7 se muestran el monitoreo de datos del cumplimiento de la inducción para el personal entre enero 2018 a agosto 2020.

#### **Tabla 7**

*Cumplimiento de inducción para el personal que se dio de baja entre enero 2018 y agosto 2020.*

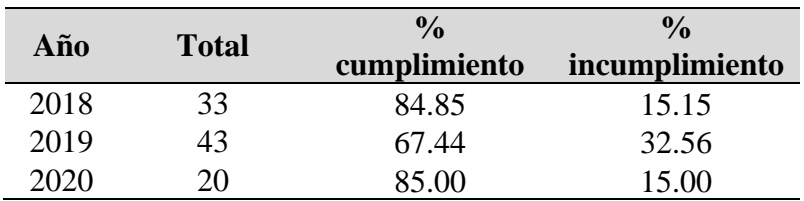

*Nota*. Elaborada con datos extraídos de la rotación de personal.

En la figura 18 se muestra de manera gráfica el porcentaje de incumplimiento detallado por año

# **Figura 18**

*Gráfica de cantidad de porcentaje de incumplimiento*

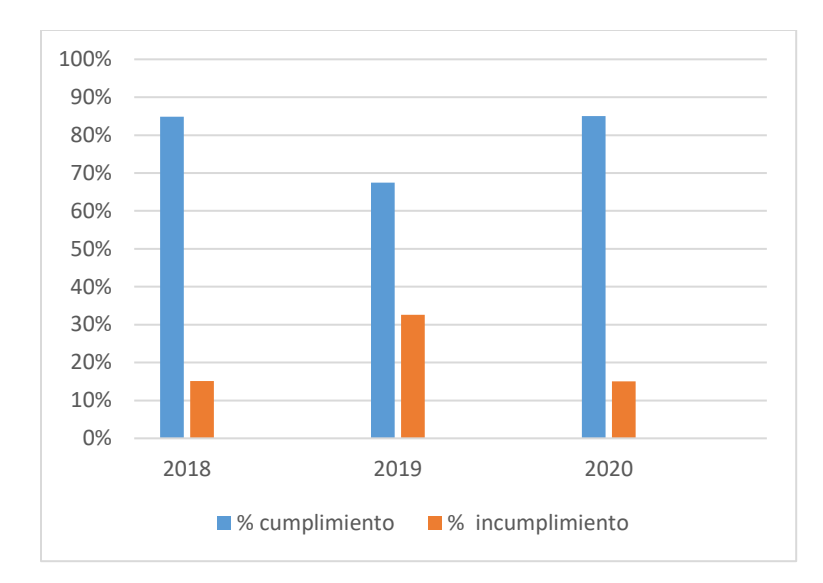

# **3.2.2 Capacitación de actividades del puesto**

La capacitación de actividades se realiza de manera individual para cada puesto, de tal manera que al término de tres meses se puedan desarrollar las actividades sin dificultad alguna y se pueda entregar el contrato por tiempo indefinido.

El proceso general mediante el cual se realiza la capacitación en las actividades del puesto se describe en la figura 19.

## **Figura 19**

*Diagrama de SIPOC del proceso de capacitación en las actividades del puesto. Fuente elaboración propia.*

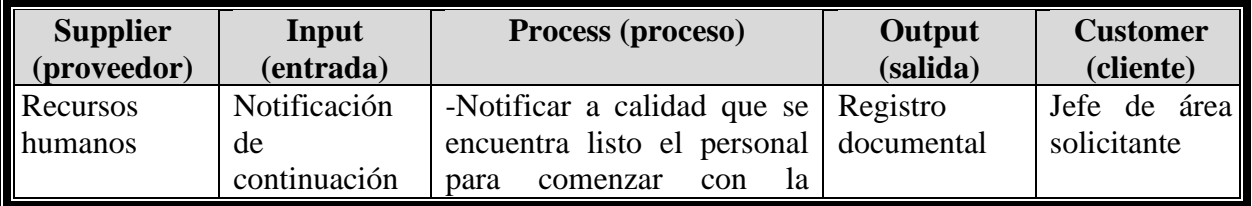

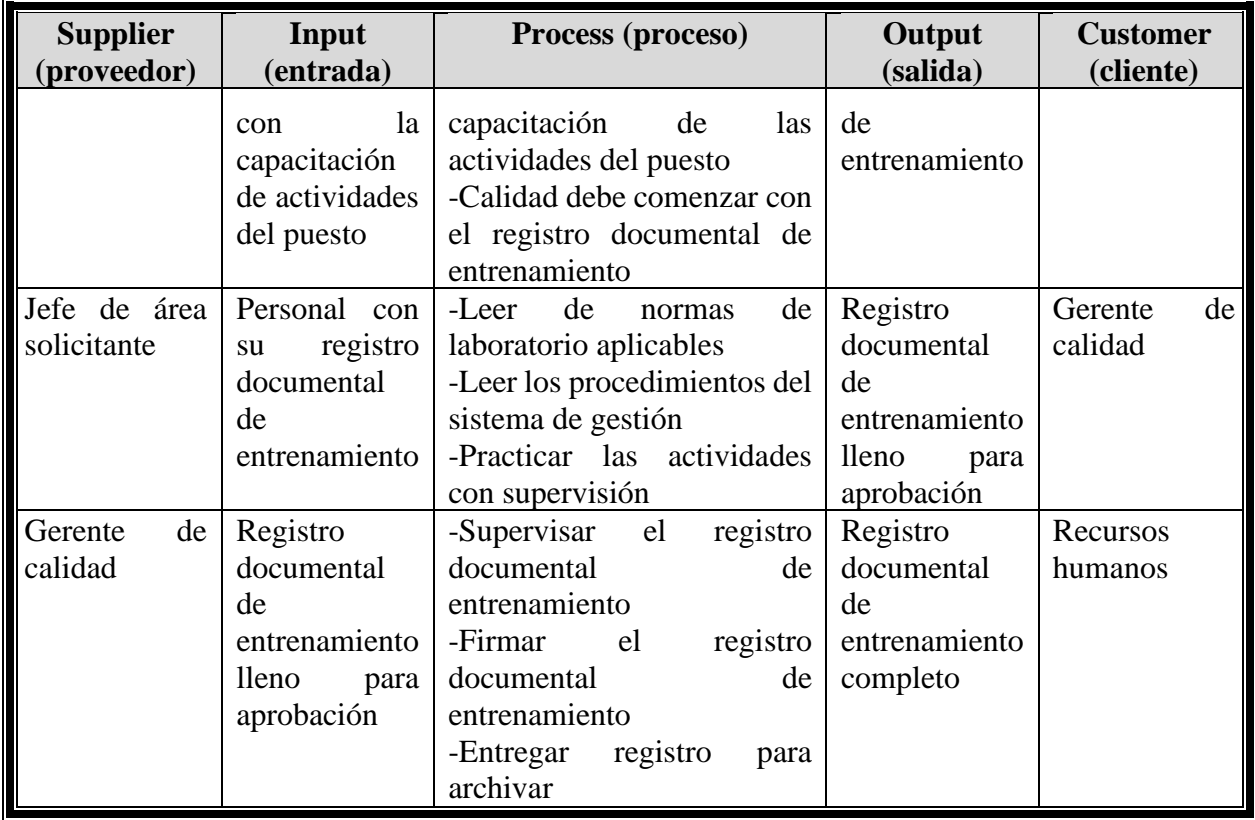

Después de visualizar en la figura 19 el proceso de capacitación en las actividades del puesto, en la tabla 8 se detalla el % de cumplimiento por año de esta actividad.

# **Tabla 8**

*Cumplimiento de la capacitación de las actividades del puesto en el periodo establecido*

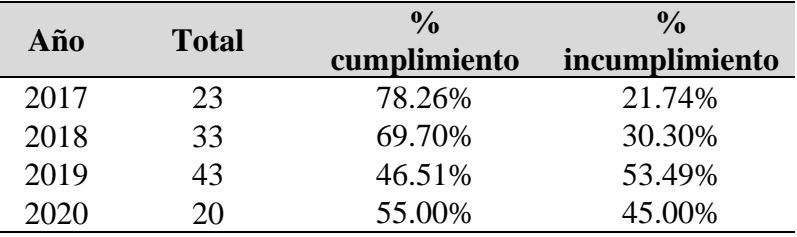

*Nota.* Elaborada con datos extraídos de la rotación de personal

En la figura 20 es posible observar de manera gráfica el porcentaje de incumplimiento en la capacitación en las actividades del puesto detallado por año

# **Figura 20**

#### *Gráfica de porcentaje de incumplimiento*

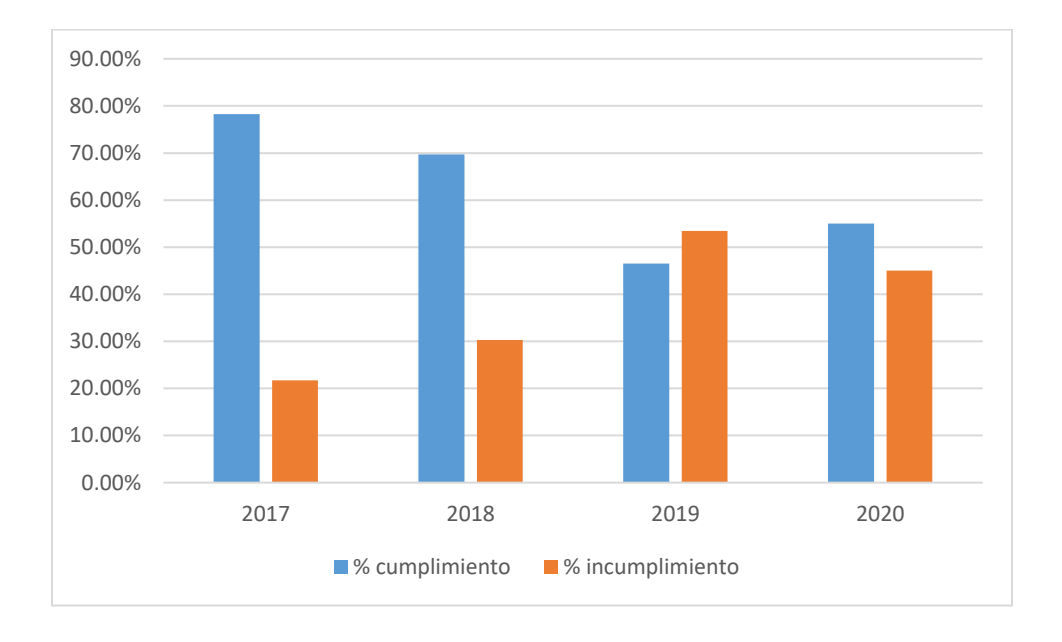

Como complemento a lo anterior se realiza la revisión de la encuesta de salida que contesta el personal que se va de la empresa, esto con la finalidad de conocer la percepción que se tiene de la empresa, los datos se muestran en la tabla 9.

## **Tabla 9**

*Opinión para mejorar del personal que se va de la empresa entre enero 2017 y agosto 2020*

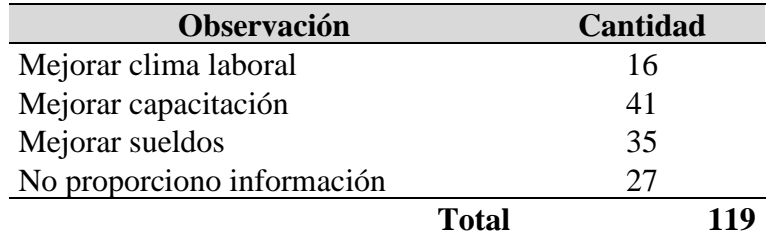

*Nota.* Elaborada con datos extraídos de la rotación de personal.

# **Capítulo 4. Análisis de las desviaciones en registros técnicos y el proceso de capacitación**

Derivado de los datos obtenidos de la medición de las problemáticas a intervenir mostrados en el capítulo 3, se procede a realizar el análisis de los datos obtenidos de la documentación en los procesos técnicos de la empresa y en procesos de capacitación para el personal.

#### **4.1 Análisis de desviaciones en registros técnicos**

Con los datos recolectados de las desviaciones en los registros técnicos en el periodo de 01 de agosto de 2019 a 31 de julio de 2020 se procede a realizar el análisis de estos mediante un diagrama de Pareto, ver tabla 10 y figura 21.

#### **Tabla 10**

*Cálculos de diagrama de Pareto de desviaciones en registros técnicos*

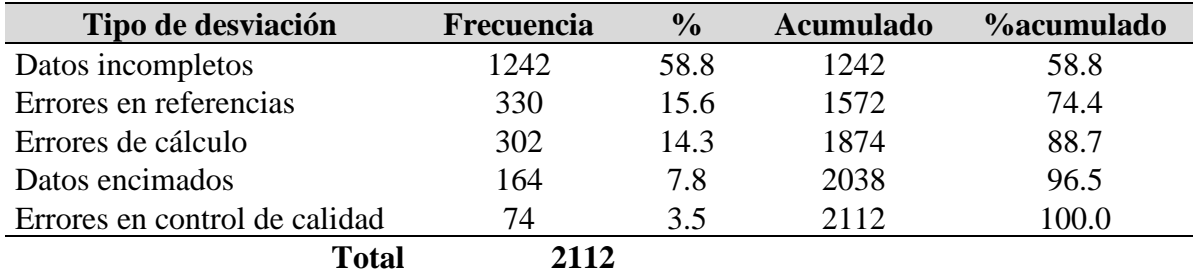

*Nota.* Elaborada con datos extraídos de la supervisión de registros.

#### **Figura 21**

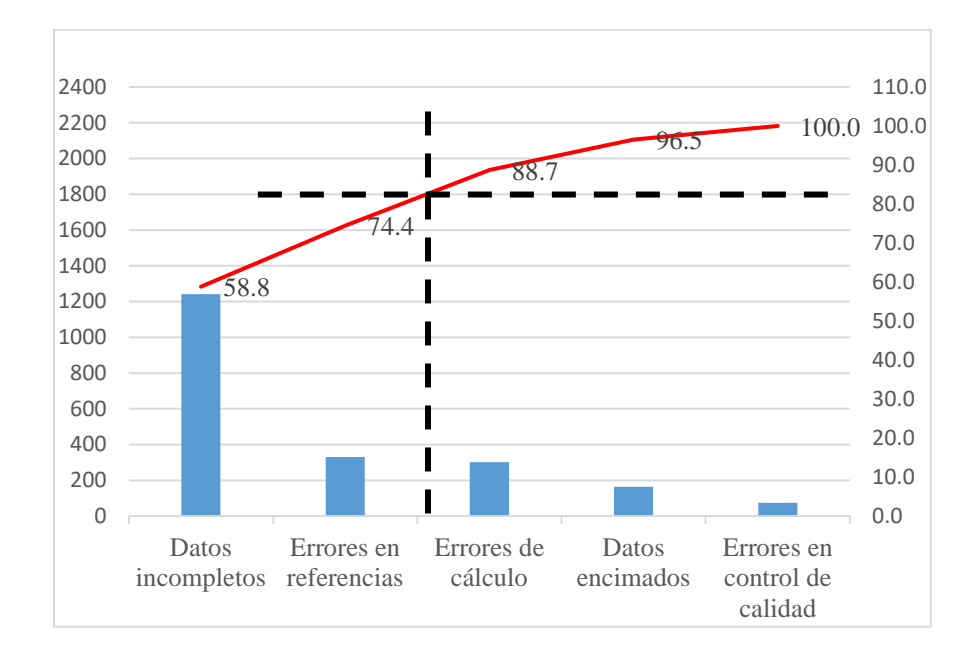

*Diagrama de Pareto de las desviaciones en registros documentales*

Al realizar el análisis del diagrama de Pareto de las desviaciones en los registros técnicos mostrado en la figura 21, es posible observar que el 74.4% de los errores se presenta de dos desviaciones en particular: datos incompletos y errores en referencias, sin embargo, para completar la regla de Pareto (80-20) es necesario considerar que 5.6% faltante se presenta de tomar en cuenta una parte de errores de cálculo. El análisis anterior nos ayuda a concluir que el solucionando las desviaciones en datos incompletos, errores en referencias y errores de cálculo, se soluciona el 88.7% de los problemas en registros técnicos.

Considerando la información obtenida del diagrama de Pareto, se procede a elaborar un diagrama de Ishikawa mediante el cual se puedan detectar las causas por las que se presentan: datos incompletos, errores en referencias y errores en calculo, ver figura 22.

#### **Figura 22**

*Diagrama de Ishikawa de datos incompletos, errores en referencias y errores de cálculo*

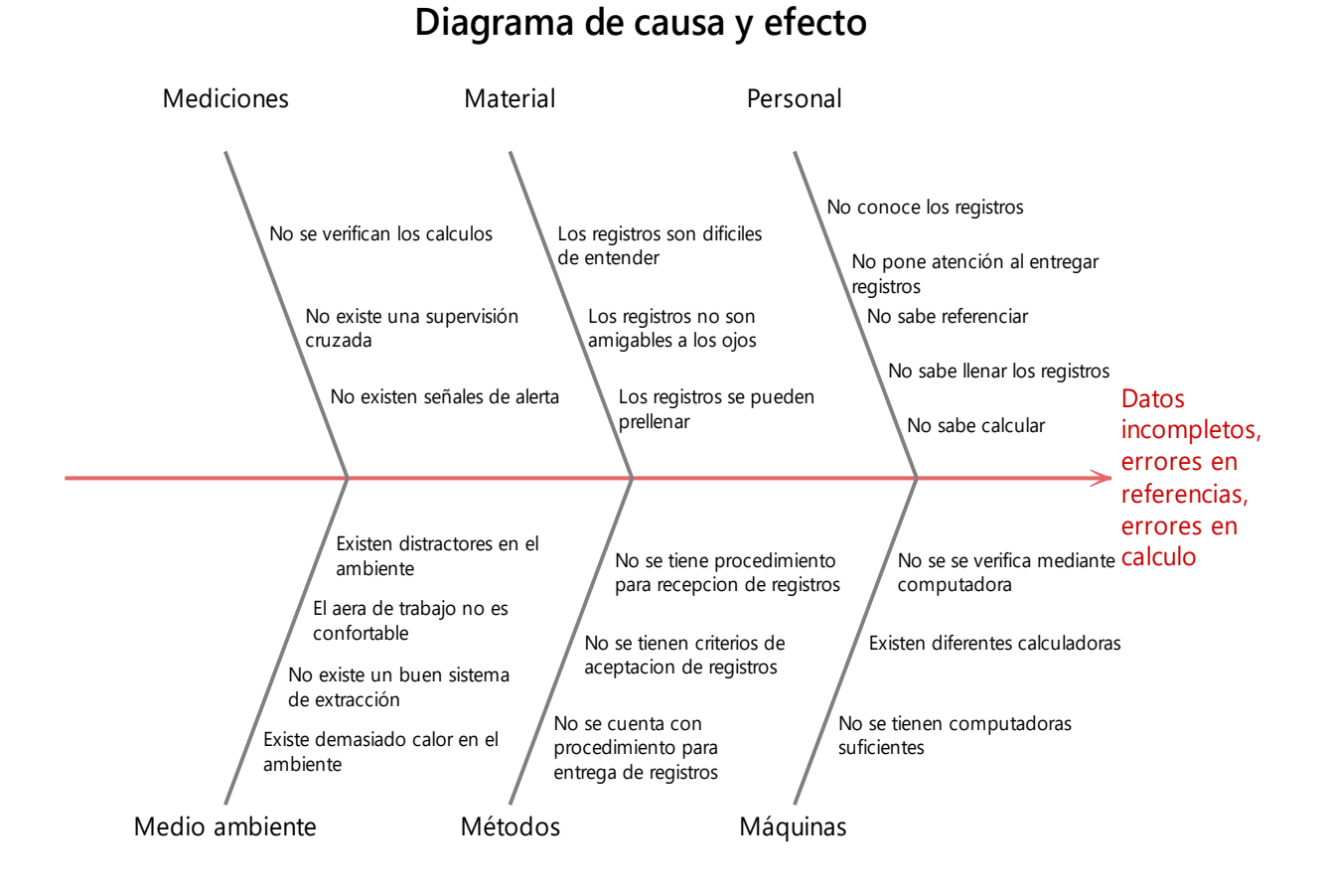

Con los efectos descritos en el diagrama de Ishikawa se procede a realizar un análisis de modo y efecto de las fallas (AMEF), ver figura 23.

#### **Figura 23**

*AMEF de datos incompletos, errores en referencias y errores de cálculo*

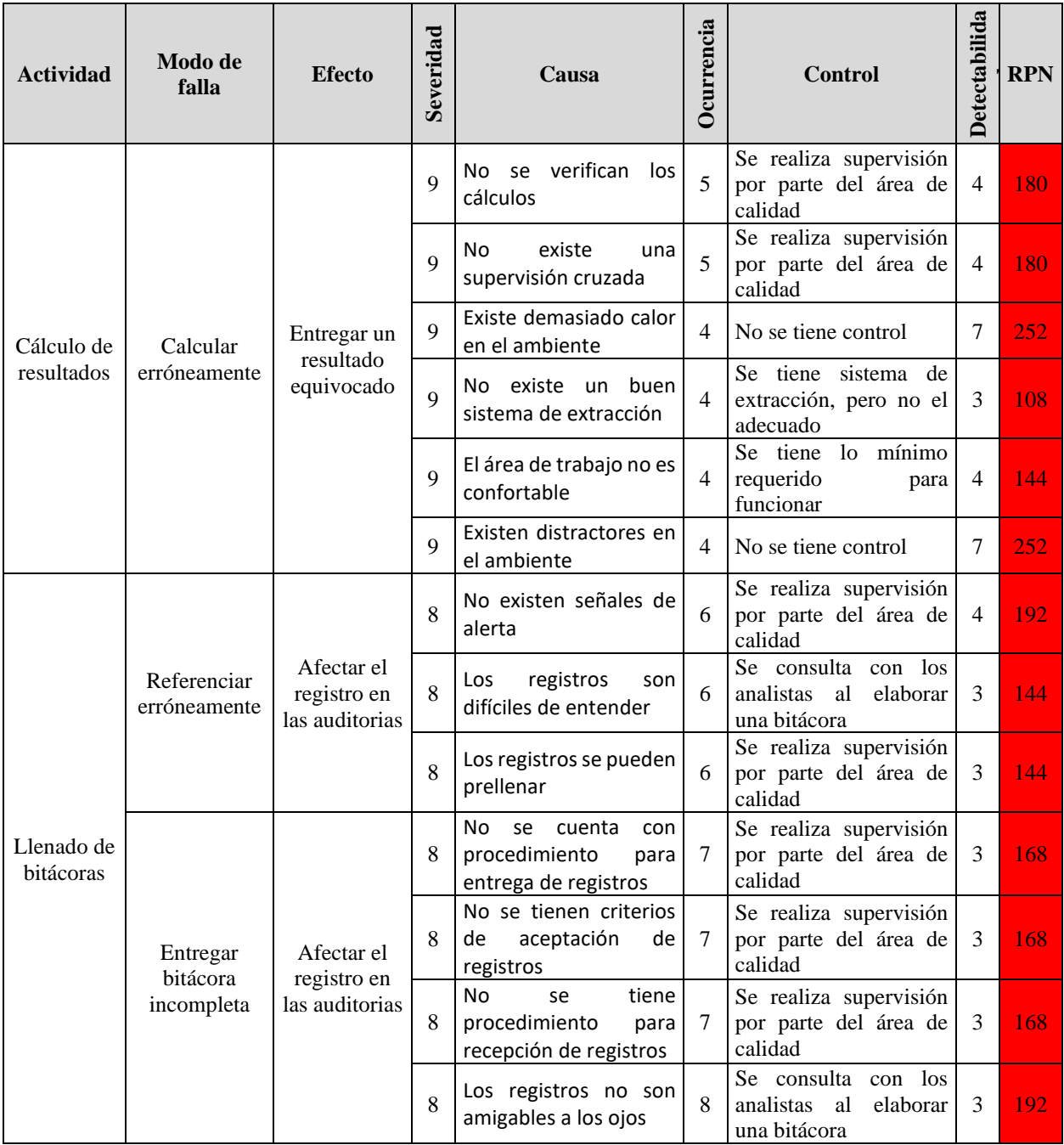

# **4.2 Análisis de la capacitación en la empresa**

El análisis de la capacitación en la empresa se realiza tomando en cuenta dos aspectos fundamentales: la inducción a la empresa y la capacitación en las actividades del puesto. En la

primera se busca que se conozca de manera general la empresa y en la segunda que el personal comprenda completamente sus actividades diarias.

# **4.2.1 Análisis de capacitación en la inducción**

Al revisar la información obtenida de la capacitación se observa que existe un crecimiento en el porcentaje de incumplimiento de la capacitación en la inducción a la empresa. Se procede a realizar un 5 por qué para identificar las razones por las cuales no se cumple en su totalidad la inducción en los plazos establecidos, ver figura 24.

#### **Figura 24**

| Problema                                                                                       | $\mathcal{E}$ Por qué?                                    | $\mathcal{E}$ Por qué?                                                                                                    | $\mathcal{E}$ Por qué?<br>3                                                                                                    | $\mathcal{E}$ Por qué?                                                                                                    | $\mathcal{E}$ Por qué?<br>5                                                                                                    | <b>Resultado</b><br>del análisis                                             |
|------------------------------------------------------------------------------------------------|-----------------------------------------------------------|----------------------------------------------------------------------------------------------------|----------------------------------------------------------------------------------------------------|----------------------------------------------------------------------------------------------------|----------------------------------------------------------------------------------------------------|------------------------------------------------------------------------------|
| No se cumple<br>la<br>capacitación<br>1a<br>en<br>inducción en<br>los periodos<br>establecidos | Por<br>qué<br>el<br>tiempo<br>establecido es<br>muy corto | ¿Por qué el<br>tiempo es muy<br>corto?<br>Por qué no se<br>sabe realmente<br>cuanto se tarda<br>en realizar la<br>actividad | sabe cuánto se<br>tarda<br>en  <br>realizar<br>la l<br>actividad?<br>Por qué no se actividad<br>tiene<br>un <sub>l</sub><br>estudio<br>de l<br>tiempos | ¿Por qué no se   ¿Por qué no se   ¿por qué<br>tiene<br>un<br>estudio<br>de  <br>tiempos?<br>Por qué<br>la l<br>se<br>designó<br>de<br>acuerdo<br>con<br>percepción | la<br>actividad<br>se.<br>de<br>designó<br>acuerdo<br>con<br>percepción?<br>Por qué no se<br>emplean<br>herramientas<br>para planificar | Implementar<br>una<br>herramienta<br>que ayude a<br>planear<br>actividades   |
|                                                                                                | Porque no se<br>da seguimiento<br>correctamente           | correctamente?<br>Por<br>qué<br>proceso no es<br>claro                                                                      | $\lambda$ Por qué no se $\lambda$ Por qué el<br>da seguimiento proceso no es<br>claro?<br>el Por<br>qué<br>el<br>procedimiento<br>es ambiguo           | $i$ Por qué el<br>procedimiento<br>ambiguo?<br>es<br>qué<br>Por<br>no<br>contiene<br>ayudas<br>visuales                                                            |                                                                                                    | Implementar<br>ayuda<br>visual<br>que haga más<br>comprensible<br>el proceso |

*Técnica de 5 por qué de incumplimiento en capacitación de inducción*

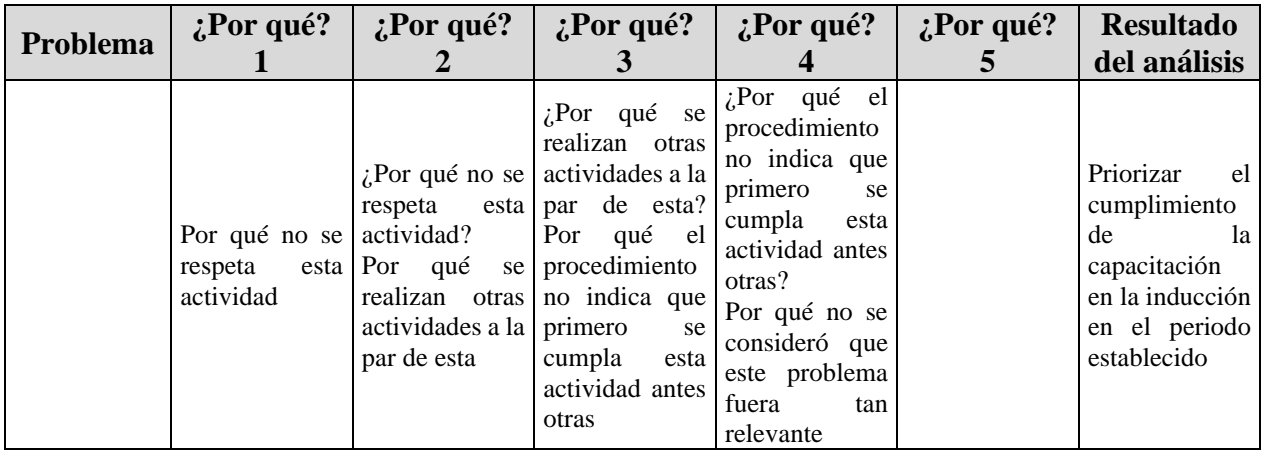

# **4.2.1 Análisis de capacitación de actividades del puesto**

Al revisar la información obtenida de la capacitación de las actividades del puesto encontramos que existe un aumento a lo largo de los años en el porcentaje de incumplimiento de la capacitación. Se procede a realizar un 5 por qué para identificar las razones por las cuales no se cumple en los plazos establecidos la capacitación en las actividades del puesto, ver figura 25.

# **Figura 25**

*Técnica de 5 por qué de incumplimiento en capacitación de actividades del puesto*

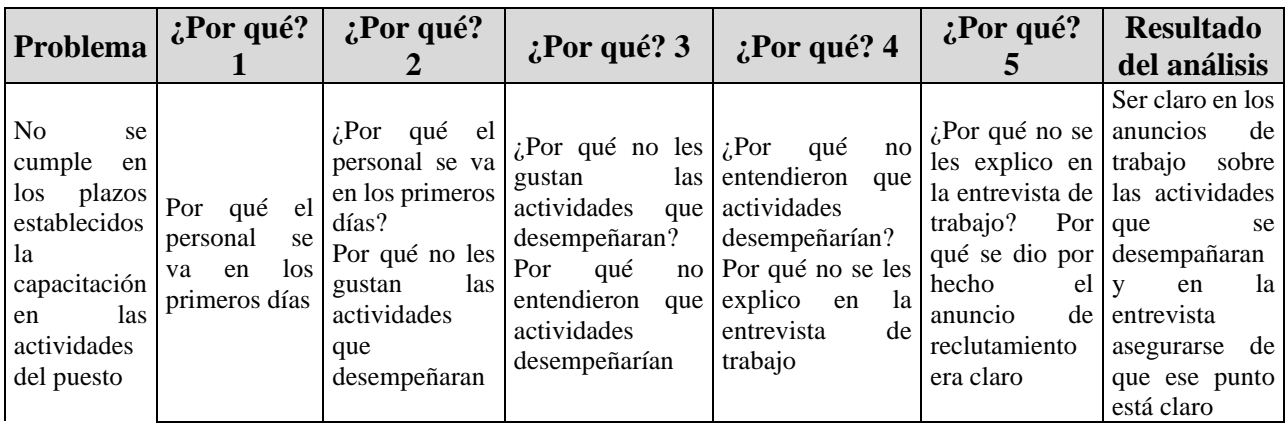

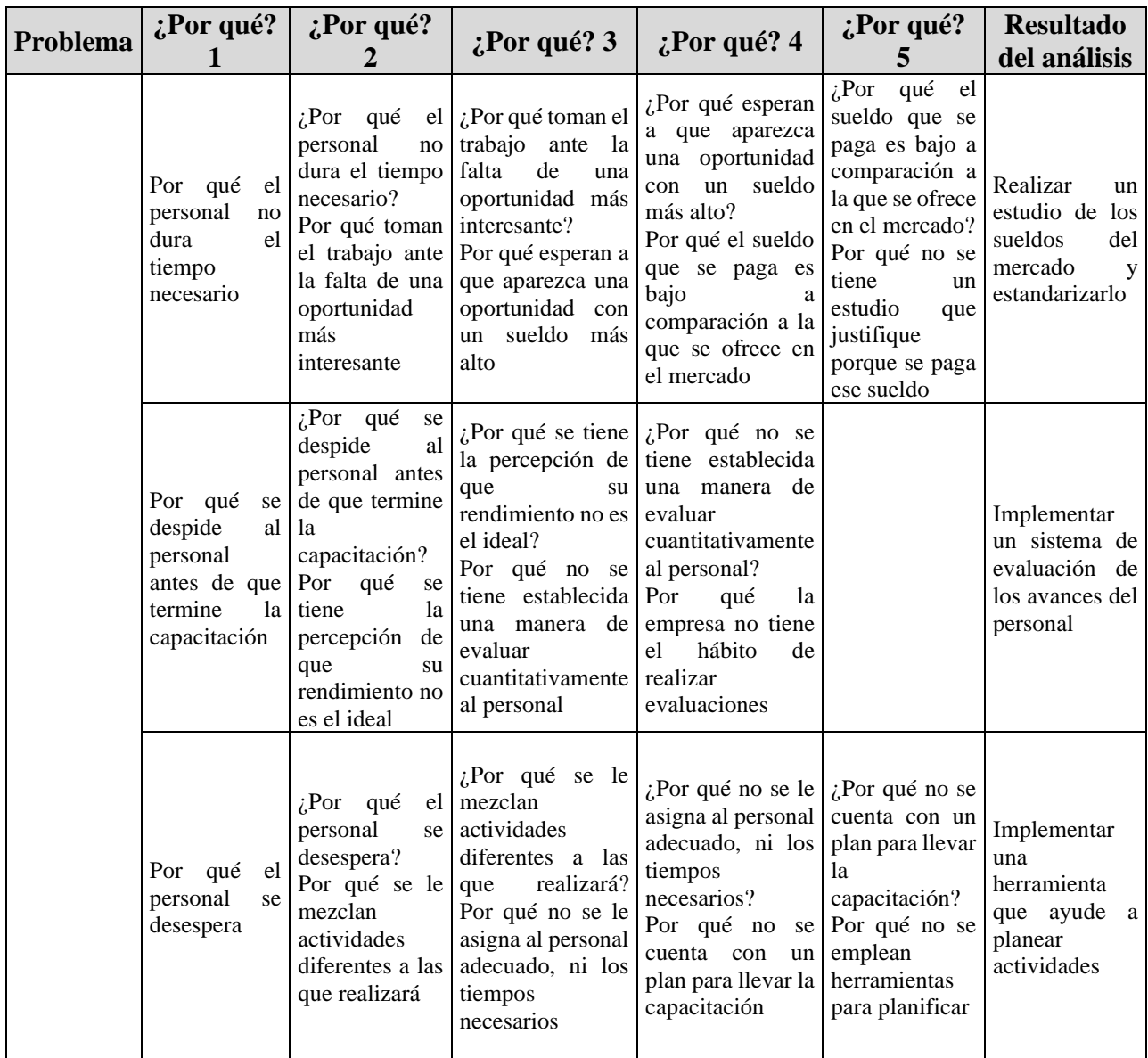

Con los datos obtenidos de la opinión del personal que se va de la empresa en el periodo de enero 2017 a agosto 2020 se procede a realizar el análisis mediante un diagrama de Pareto, ver tabla 11 y figura 26.

## **Tabla 11**

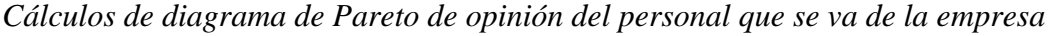

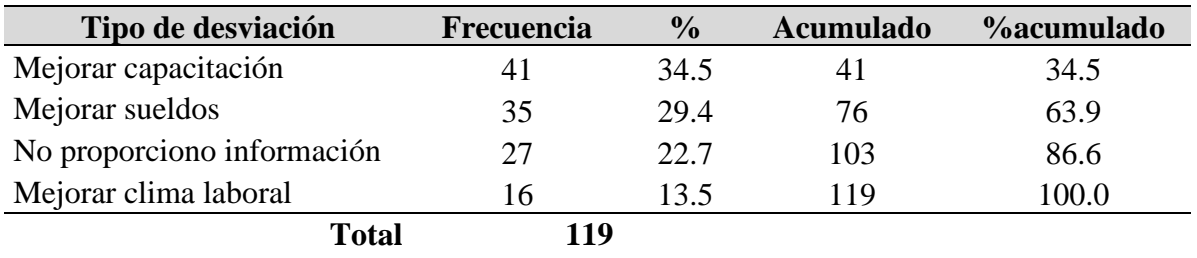

*Nota:* Fuente: elaboración propia con datos extraídos de la encuesta de salida del personal.

# **Figura 26**

*Diagrama de Pareto de la opinión del personal que se va de la empresa*

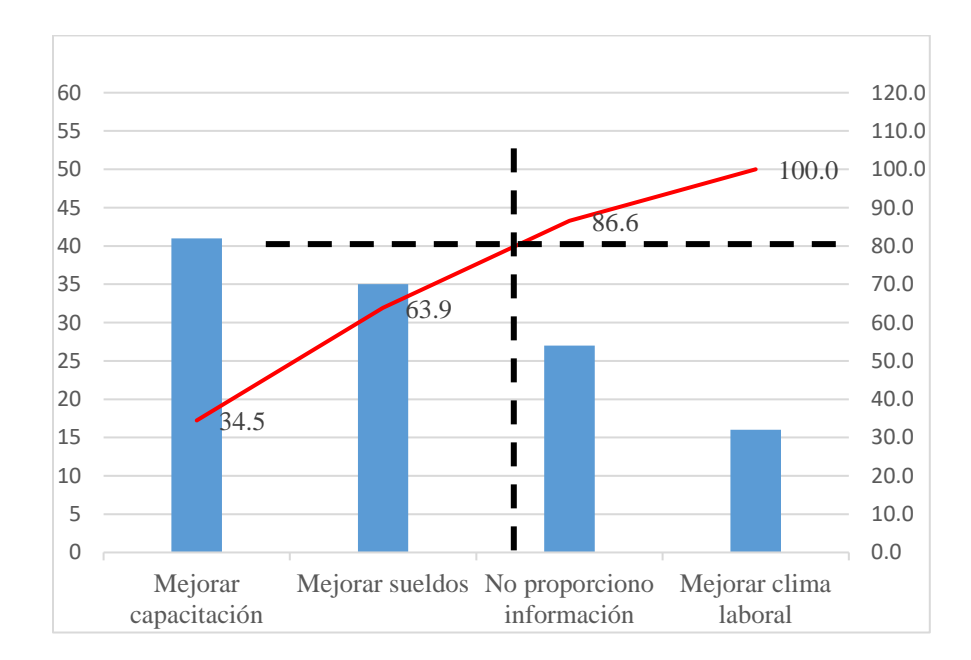

Al realizar el análisis del diagrama de Pareto de las observaciones del personal que se va de la empresa mostrado en la figura 26, se observa que la principal observación es mejorar la capacitación con un 34.5 %, sin embargo, para completar la regla de Pareto (80-20) es necesario considerar que 29.4 % corresponde a mejorar sueldos y no se proporcionó información aporta el 22.7 %. El análisis anterior nos ayuda a concluir que el solucionando la observación de capacitación, se soluciona el 34.5 % de las salidas del personal, esto sirve como línea base del proyecto.

# **Capítulo 5. Mejora de las problemáticas encontradas**

#### **5.1 Mejoras de desviaciones en registros técnicos**

La mejora de los problemas detectados en el análisis de registros requiere de una minuciosa programación de las actividades a ejecutar tal como se muestra en la figura 27.

#### **Figura 27.**

*Diagrama de Gantt de cambio en registros técnicos empleados en el laboratorio*

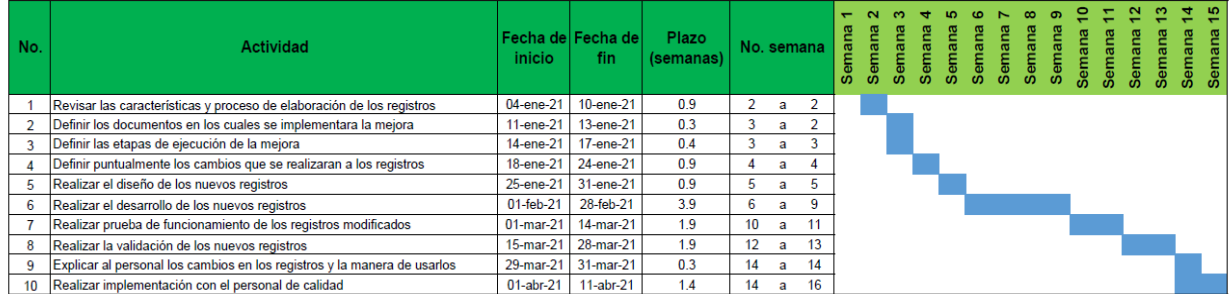

Después del análisis realizado en la tabla 10 se observa que el 88.7 % de las desviaciones en registros técnicos se derivan de: datos incompletos, errores de referencia y errores de cálculo. Se procede a revisar con el personal involucrado la figura 22 en la cual se indican las causas por las que se presentan las desviaciones. Dentro del sondeo realizado se destacan como principales las siguientes desviaciones:

- No se verifican los cálculos
- No existen señales de alerta en los registros
- Los registros son difíciles de entender
- No se pone atención al entregar registros
- No se sabe calcular
- Existen diferentes calculadoras
- No se verifican mediante computadora
- Existen distractores en el ambiente

Aunado a lo anterior se procede a revisar el proceso y los registros de manera física. Se observa lo siguiente: en cada parámetro el acomodo en la estructura de los registros es diferente a pesar de ser la misma técnica, visiblemente es inevitable no omitir llenar algún campo en los registros, los cálculos se realizan de manera manual lo cual aumenta la posibilidad de equivocarse, existe alta probabilidad de generar errores al momento de referenciar ciertos datos ya que es posible tomarlos de la hoja anterior, todos los analistas se sientan en el mismo espacio lo cual motiva la distracción.

Todo lo anterior ayuda a decidir que se necesita cambiar el proceso de cómo se realizan los registros; se necesita implementar un sistema que permita: estandarizar el acomodo de la estructura de los registros de acuerdo con la técnica, alarmar cuando un espacio este vacío o el dato no esté correcto, eliminar los errores de cálculos, que cada analista pueda llenar registros en su propio espacio y sin distractores.

Actualmente la tarea de elaborar las bitácoras en físico es realizada por el área de calidad del laboratorio. El are a de calidad es responsable de diseñar, elaborar, imprimir, supervisar y almacenar dichos documentos. El proceso para generar una nueva bitácora se describe en la figura 28 y a pesar de que a primera vista es simple es más complejo de lo que parece, tal y como lo podemos visualizar en la figura 29.

# **Figura 28**

*Diagrama de flujo de la elaboración de bitácoras previo a la intervención*

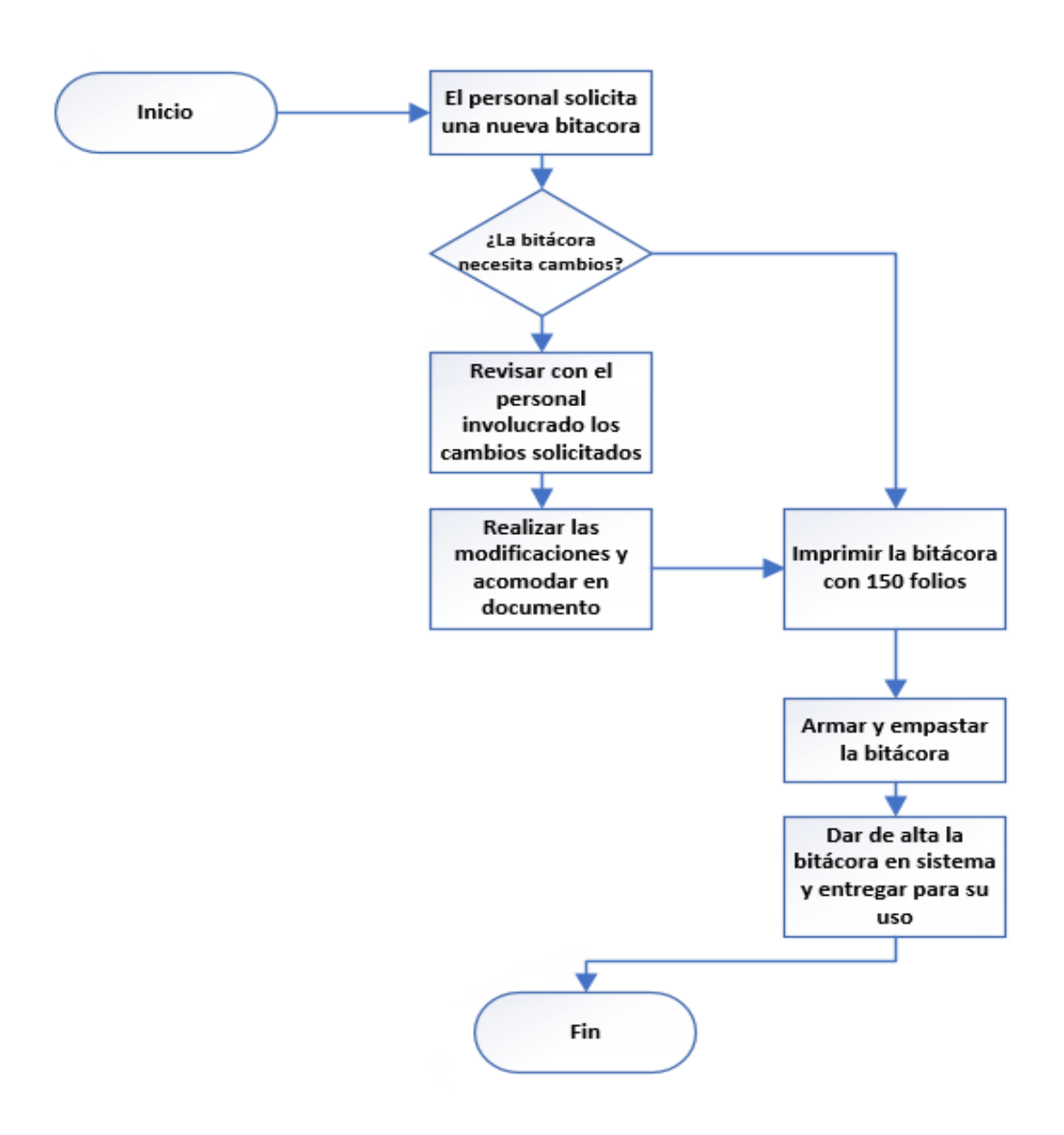

# **Figura 29**

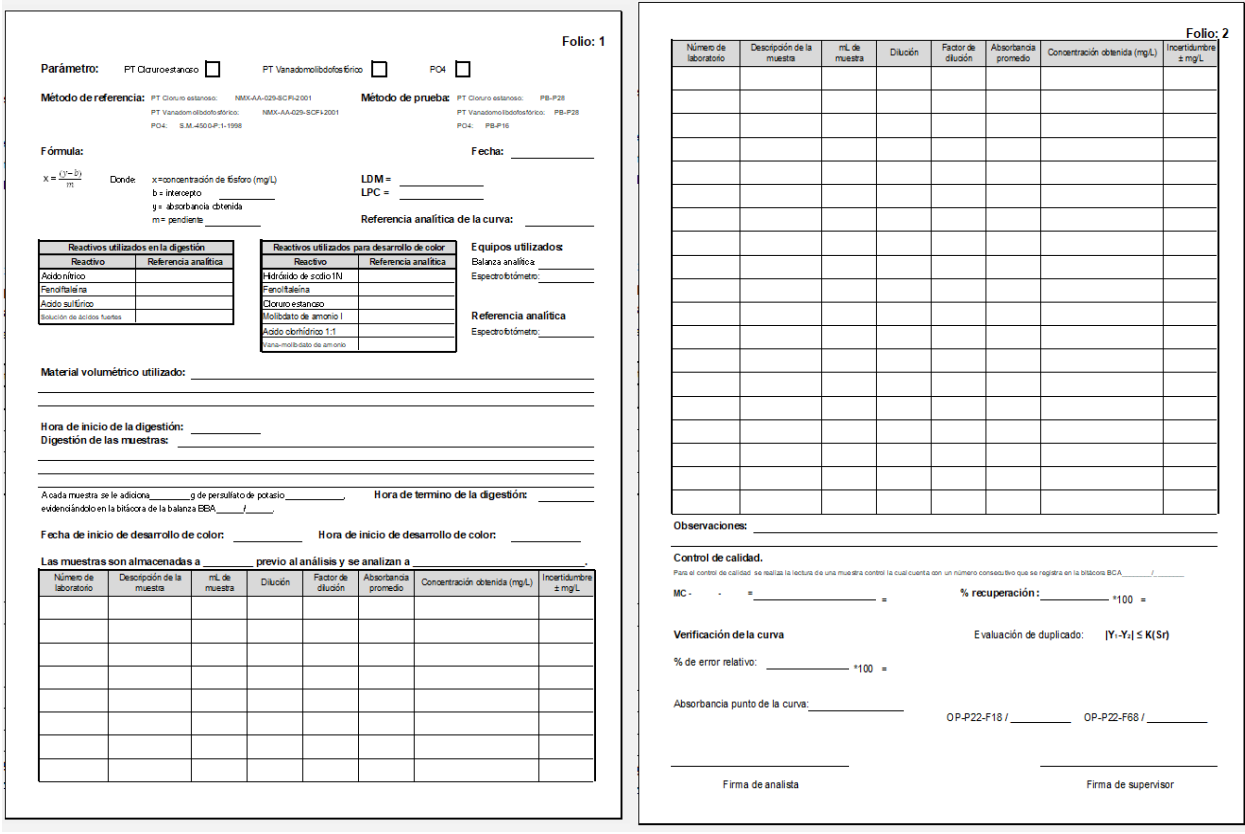

*Ejemplo de registro empleado por el laboratorio previo a la intervención*

Después realizar una revisión con la dirección de la empresa en la cual se le da a conocer el análisis de la metodología DMAIC en lo referente a proceso y problemáticas detectadas en registros electrónicos, se llega al acuerdo de que la mejora se llevará a cabo en el registro de los datos crudos de las pruebas de laboratorio (datos recabados durante el proceso de análisis de cada parámetro). En la tabla 12 se definen los registros que se pretende mejorar descritos por área, técnica y parámetro del laboratorio.

# **Tabla 12**

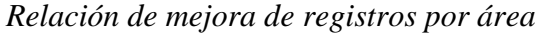

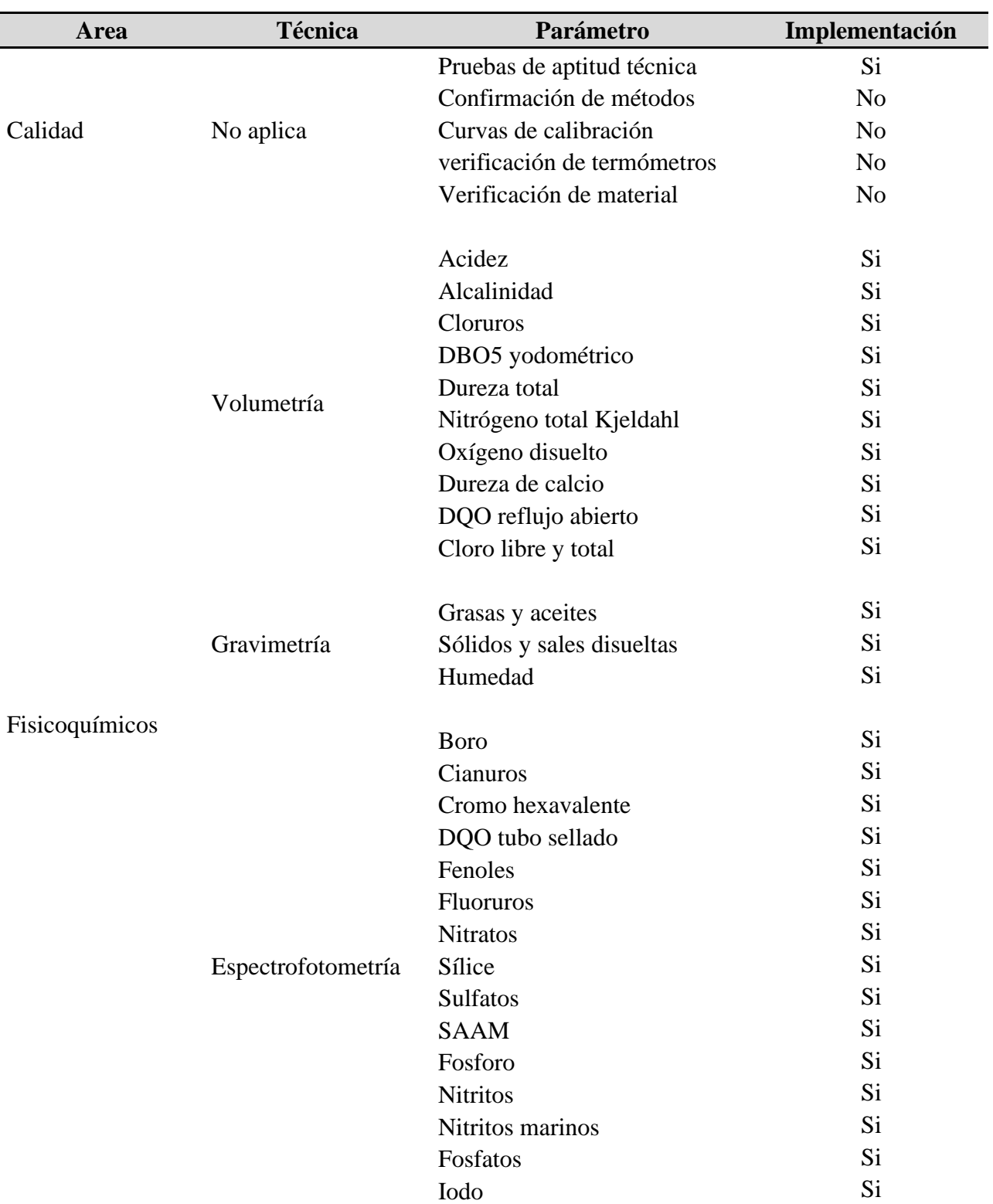

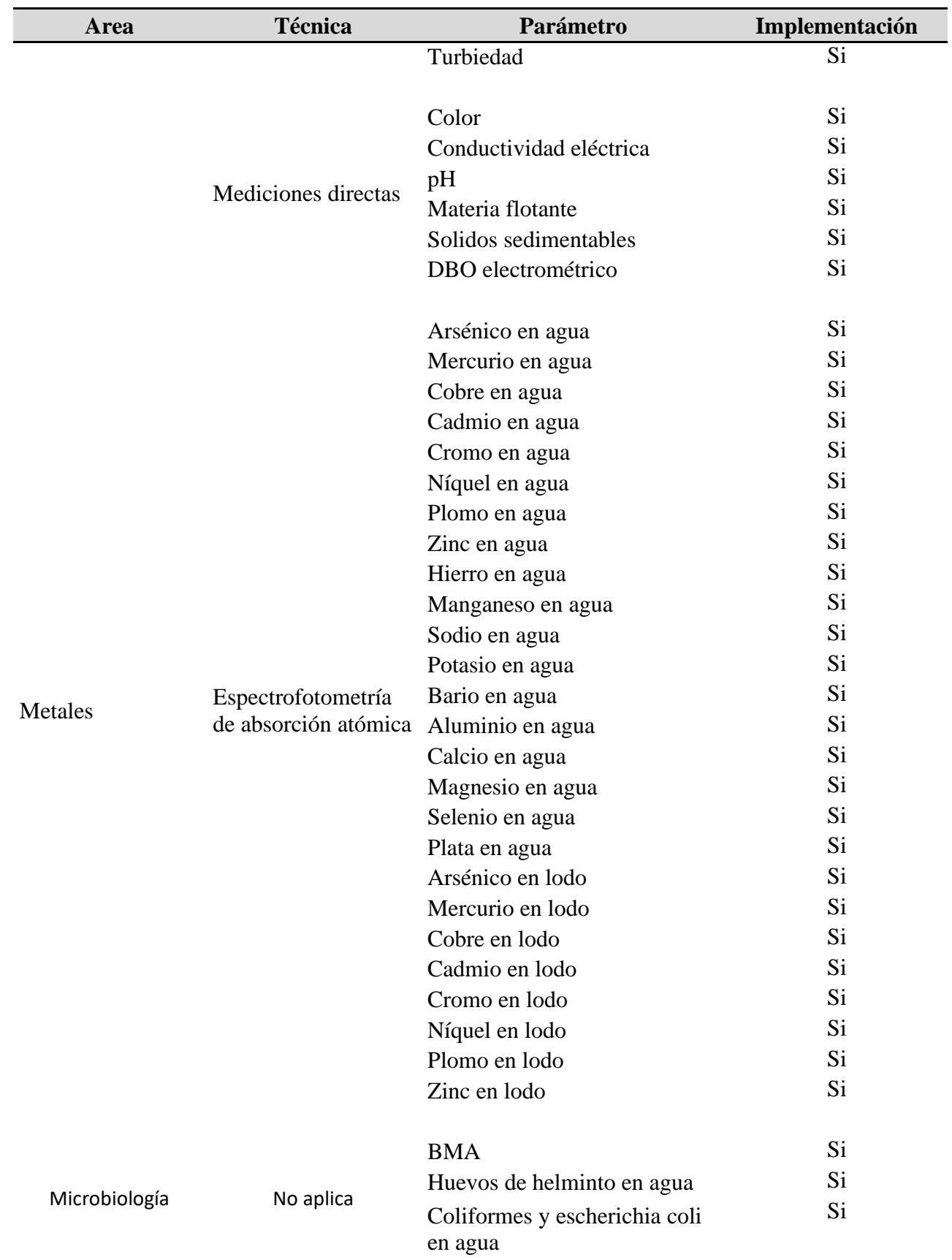

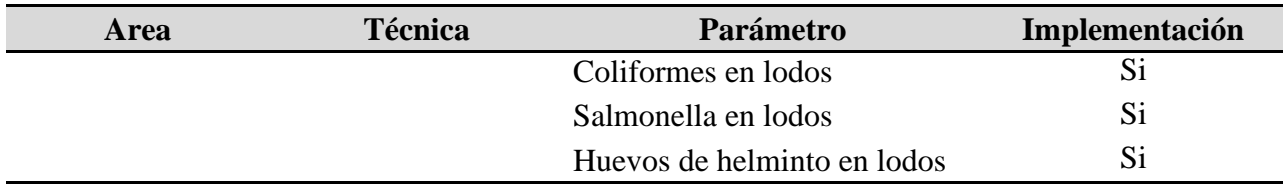

*Nota.* Elaborada con información del alcance acreditado por el laboratorio.

La implementación de las bitácoras electrónicas descrita en la tabla 12 se pretende llevar por etapas en cada una de las áreas de acuerdo con la figura 30. El presente documento de obtención de grado solo cubre la etapa 1 por cuestiones de tiempo, sin embargo, las etapas posteriores están programadas para realizarse en el segundo semestre del año.

#### **Figura 30**

#### *Etapas de implementación de registros electrónicos*

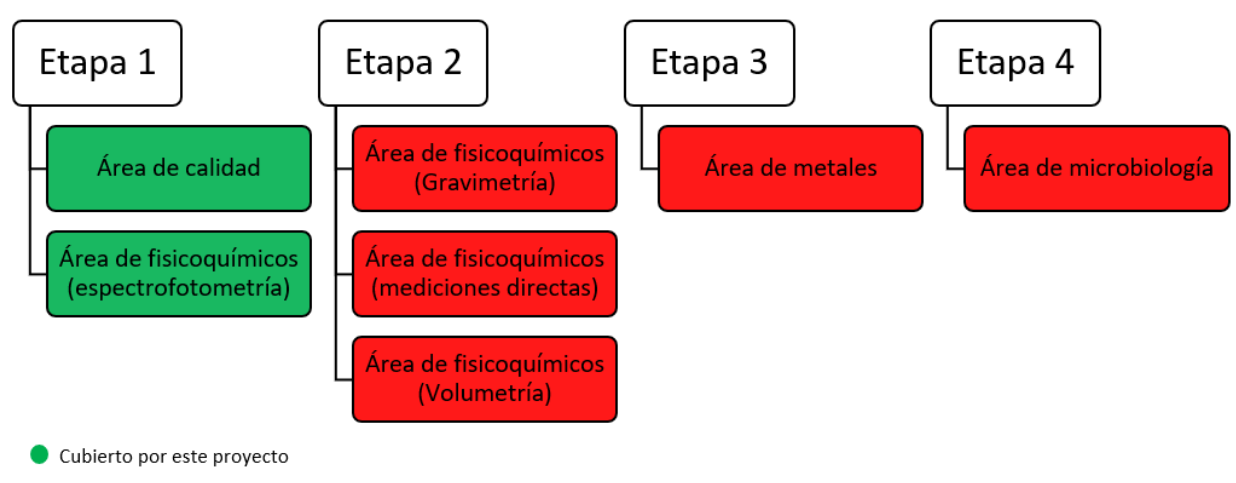

No cubierto por este proyecto

Dentro los cambios a realizar en los registros además de pasar de papel a electrónico, destaca la realización de cálculos a partir de los datos de análisis, señales de alarma que nos alerten cuando no se llene un espacio, el acomodo de los registros llevando una secuencia lógica y la firma electrónica de realización y supervisión.

Para la intervención el diseño y desarrollo de los nuevos registros corre a cargo del gerente de calidad ya que este es la persona responsable del proyecto, se toman como base las bitácoras actuales y se complementa los cambios que previamente se mencionó que se pretendían implementar. Todo lo anterior se realiza de la siguiente manera:

- 1. Ordenar en el documento la información necesaria de tal manera que lleve una secuencia lógica durante el análisis.
- 2. Implementar un color en cada espacio a completar para que visualmente amistoso el proceso de llenado.
- 3. Programar las celdas a completar de tal manera que cuando se llenen cambien de color a blanco.
- 4. Programar las celdas para que los datos fundamentales se alimenten a partir de una base de datos alterna.
- 5. Programar las celdas para que todos los cálculos se realicen de forma automática al alimentar señal obtenida del análisis.
- 6. Programar para que lo relacionado a firma de analista y supervisor se realice mediante contraseña.
- 7. Programar para que una vez que se cuenta con firma de supervisor se coloque la identificación de corrida aprobada.

8. Proteger el documento para que no sufra alteraciones que pongan en riesgo su integridad.

El resultado del diseño y desarrollo mencionado anteriormente lo podemos observar en la figura 31.

# **Figura 31**

*Ejemplo de registro a emplear en el laboratorio posterior diseño y desarrollo*

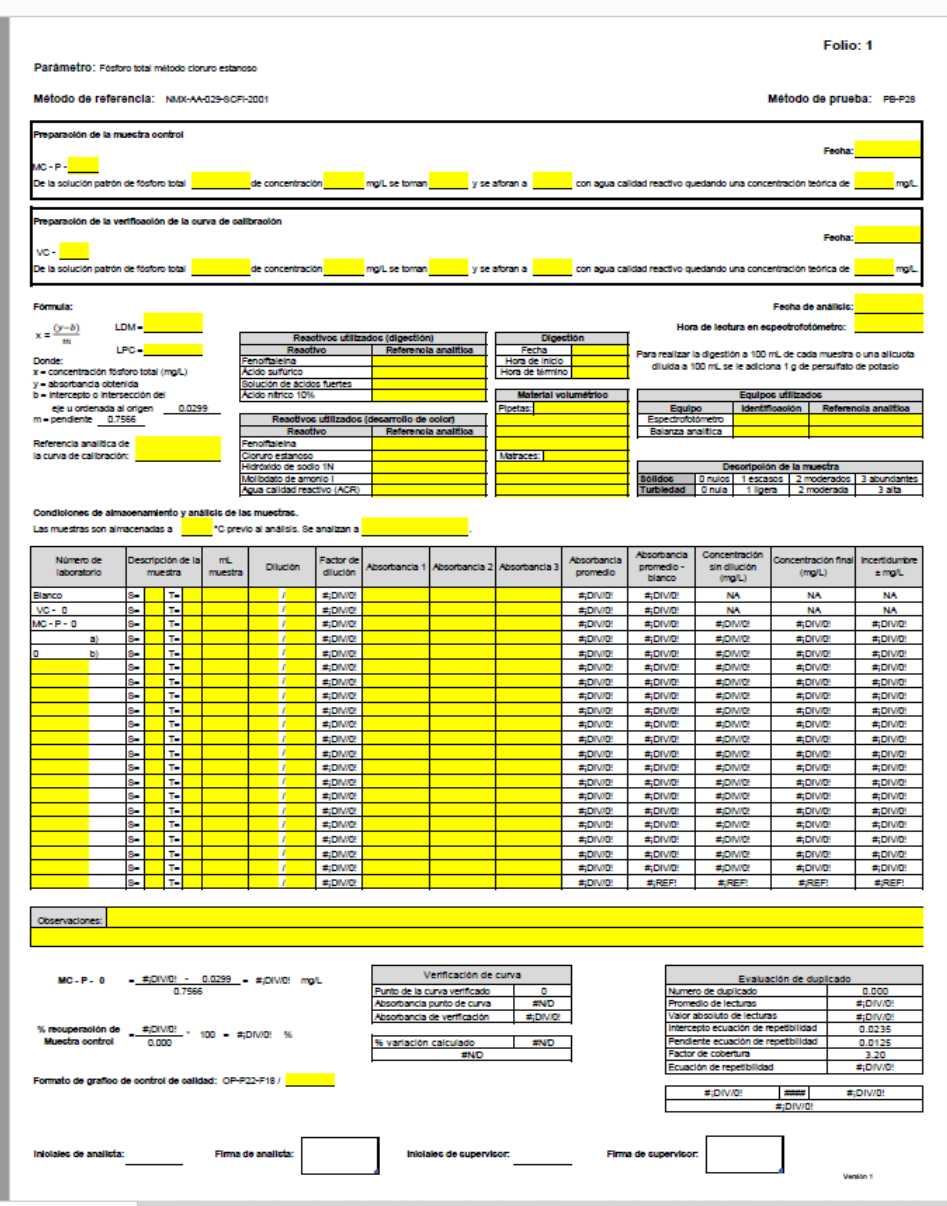

Una vez concluido el diseño y desarrollo del registro se procede a realizar una prueba completando los espacios a llenar y tomando datos de señal de la corrida anterior a la liberación de la hoja, quedando como se muestra en la figura 32.

# **Figura 32**

*Ejemplo de registro lleno posterior al diseño y desarrollo*

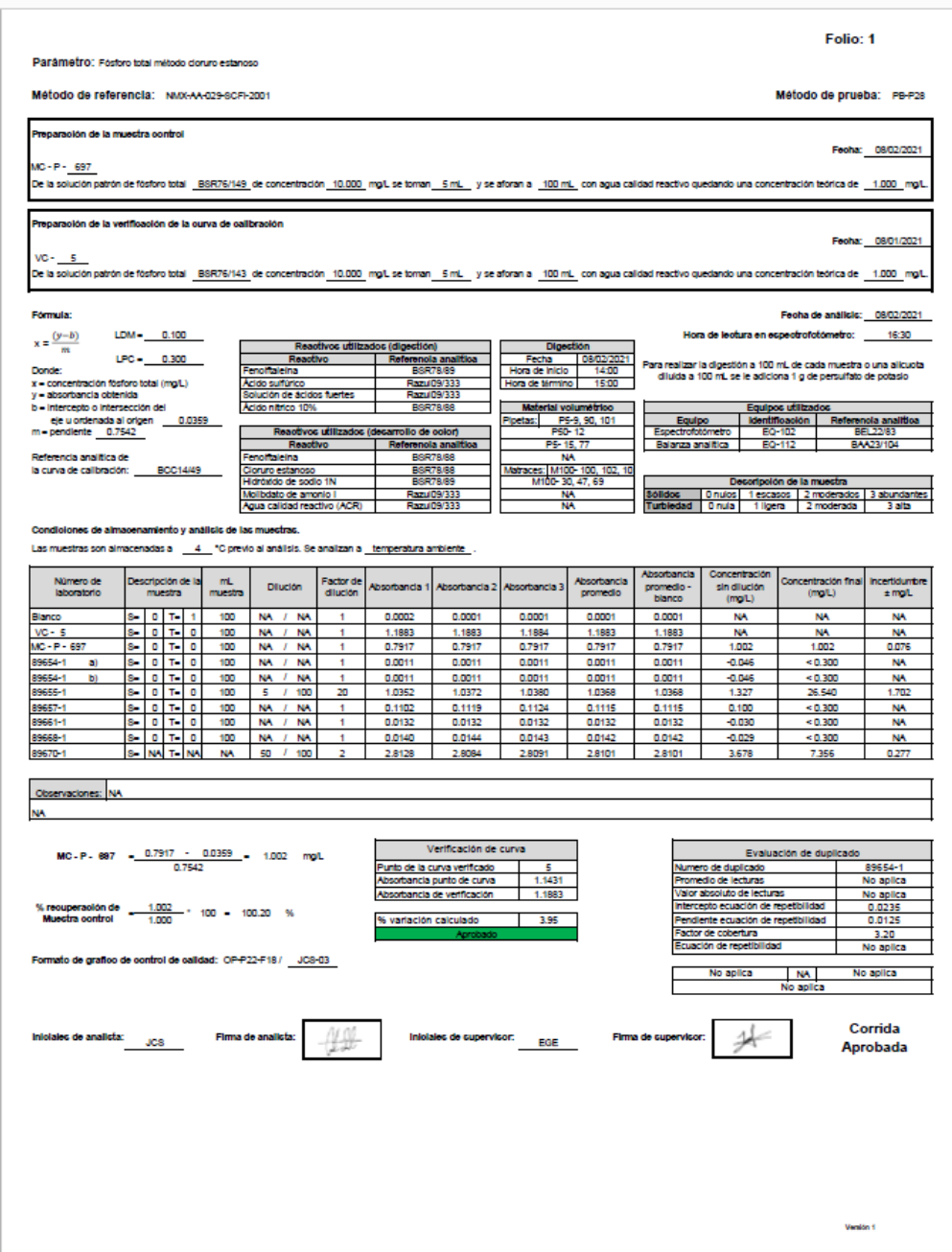

La validación de la hoja mostrada en la figura 32 se realiza haciendo una comparación de la hoja llenada a mano y la nueva hoja que se llena en electrónico, lo anterior verificando que todos los campos por llenar cumplan con la función de quitar el color al llenar, que cargue la información correcta de la base de datos y que realice los cálculos de manera correcta; se encuentra que la hoja funciona correctamente y se encuentra lista para implementación.

Se procede a informar al personal involucrado los cambios en los registros y explicar la forma de realizar el llenado del registro:

- La revisión de los registros en físico de las técnicas espectrofotométricas del laboratorio ya no se utilizará más y pasan a ser registros en electrónico a partir del día 1 de abril de 2021.
- Previo a empleo de los registros es necesario realizar con personal autorizado el cambio de datos fundamentales como: curva de calibración, incertidumbre de masas de masas, pesos y pureza de material de referencia, ecuación de repetibilidad, ecuación de reproducibilidad y firmas del personal involucrado en el registro.
- Es necesario realizar el llenado de los espacios marcados con color amarillo, verificar que los datos capturados sean correctos y desbloquear con la contraseña de analista asignada el espacio de iniciales con la rúbrica asignada para que se coloque la firma electrónica de analista.
- Dar guardar a los cambios colocando el nombre correspondiente al registro llenado seguido del folio correspondiente a la corrida. Subir el registro al sistema para su supervisión.
- Realizar la revisión de los datos llenados por el analista y una vez asegurado que todo está bien, desbloquear con la contraseña de supervisor asignada el espacio de iniciales con la rúbrica asignada para que se coloque la firma electrónica de supervisor.

• Mover el registro supervisado a la carpeta correspondiente al parámetro supervisado, volver el registro PFD para realizar respaldo de la corrida.

Una vez efectuada la socialización del uso de los registros el personal de calidad procede a efectuar comienza con el uso de los registros y con corte al 11 de abril es posible encontrar que se solucionan en su totalidad los 2 de los 3 problemas que generaban el 88.7% de las desviaciones en registros técnicos: datos incompletos y errores de cálculo; lo anterior significa que se solucionan el 73.1% del total de desviaciones presentadas en registros técnicos. Sin embargo, la mejora probada no ayuda en su totalidad a eliminar los errores de referencia puesto que se detecta que esta actividad no tiene manera de comparar que lo capturado es correcto. La problemática detectada en el proceso de prueba nos indica que es necesario realizar un ajuste en el diseño de los registros electrónicos que nos indique cuando una referencia sea errónea.

#### **5.2 Mejoras de la capacitación en la empresa**

La mejora de los problemas detectados en el análisis de capacitación en la empresa requiere de la modificación de procedimientos y creación de formatos de inducción y entrenamiento en sistema de gestión que rige a la empresa.

#### **5.2.1 Mejoras en capacitación de inducción a la empresa**

Con lo encontrado en el análisis de la capacitación en la inducción definido en la figura 24 en donde se detecta que no existe plazo, planeación y seguimiento, se diseña formato que ayude con la planeación y seguimiento se las actividades de inducción, ver figura 33. Además, se puede apreciar en la figura 34 se establece en procedimiento del sistema de gestión que rige en la empresa el listado de los temas a cubrir durante la inducción para que el personal de nuevo ingreso cumpla en su totalidad con la inducción.

# **Figura 33**

*Formato de registro documental de inducción*

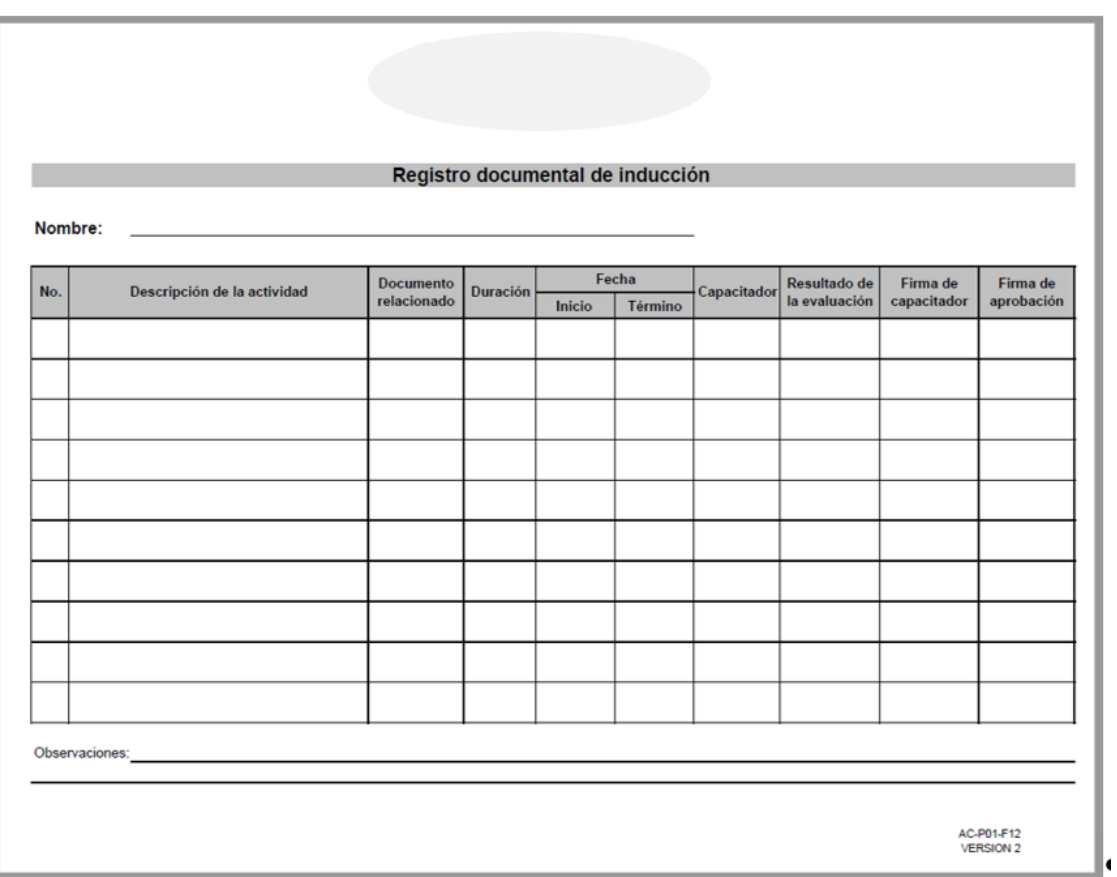

La implementación de la mejora en la capacitación de la inducción corre a cargo del gerente de calidad utilizando lo mostrado en las figuras 33 y 34. Se comienza con la implementación con el personal que ingresa a partir de la segunda quincena del mes de enero. Hasta el corte en el mes de abril para la presentación del presente proyecto, se siguen los temas redactados en procedimiento

y se llena el formato diseñado en 8 personas que ingresaron el laboratorio en dicho periodo.

#### **Figura 34**

*Temas para implementar en proceso de inducción*

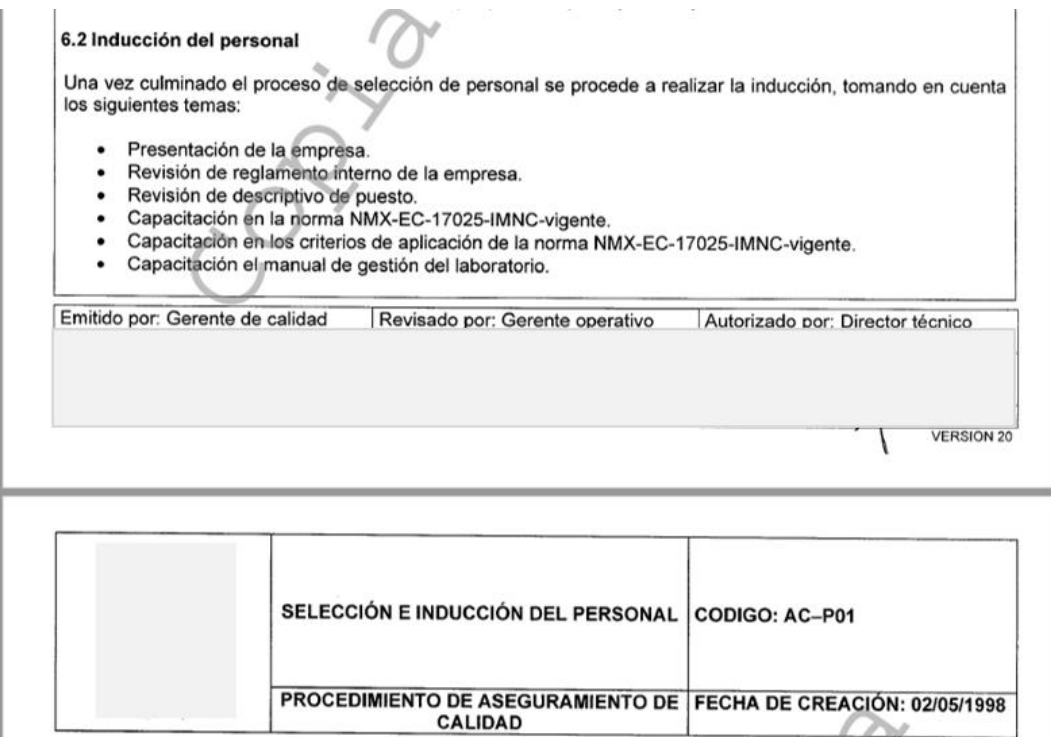

## **5.2.2 Mejoras en capacitación en actividades del puesto**

Con lo encontrado en el análisis de la capacitación en las actividades del puesto definido en la figura 24 en donde se detecta que es necesario revisar temas relacionados a: el anuncio de la vacante previo a la contratación, realizar un estudio de sueldos en mercado para los puestos ofertados, sistema de evaluación para el avance en la capacitación e implementar una herramienta de planeación para capacitación. Se con la finalidad de atender los temas mencionados anteriormente se planea implementar las siguientes acciones:

- 1. Crear un formato en el cual el responsable de solicitar la vacante especifique sus necesidades e indique de manera detallada las actividades que se deben realizar en el puesto.
- 2. Realizar un estudio de mercado sobre los sueldos ofertados en el mercado para las necesidades y actividades que se realicen en cada puesto.
- 3. Crear un formato en el cual se pueda dar seguimiento al cumplimiento de los temas a conocer del sistema de gestión por puesto, se establezca una evaluación ya sea oral o escrita y se evidencie el resultado de la evaluación.

La acción 1 no se ejecuta debido a que el departamento de recursos humanos se queda sin responsable y la contratación momentáneamente se queda a cargo de un practicante que no domina del todo el are. La acción 2 no se realiza debido a que la dirección argumenta que ya se tiene un estudio en el cual se muestra que en el ramo en el cual se encuentra el laboratorio se cuenta con los sueldos más altos del mercado, sin embargo, dicho estudio no fue compartido como evidencia del presente proyecto. Para el cumplimiento de la acción 3 se crea un formato en el cual es posible realizar seguimiento del cumplimiento y se establezca el resultado de la evaluación, ver figura 35.
### <span id="page-72-0"></span>**Figura 35**

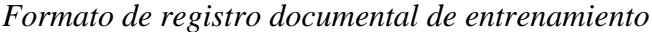

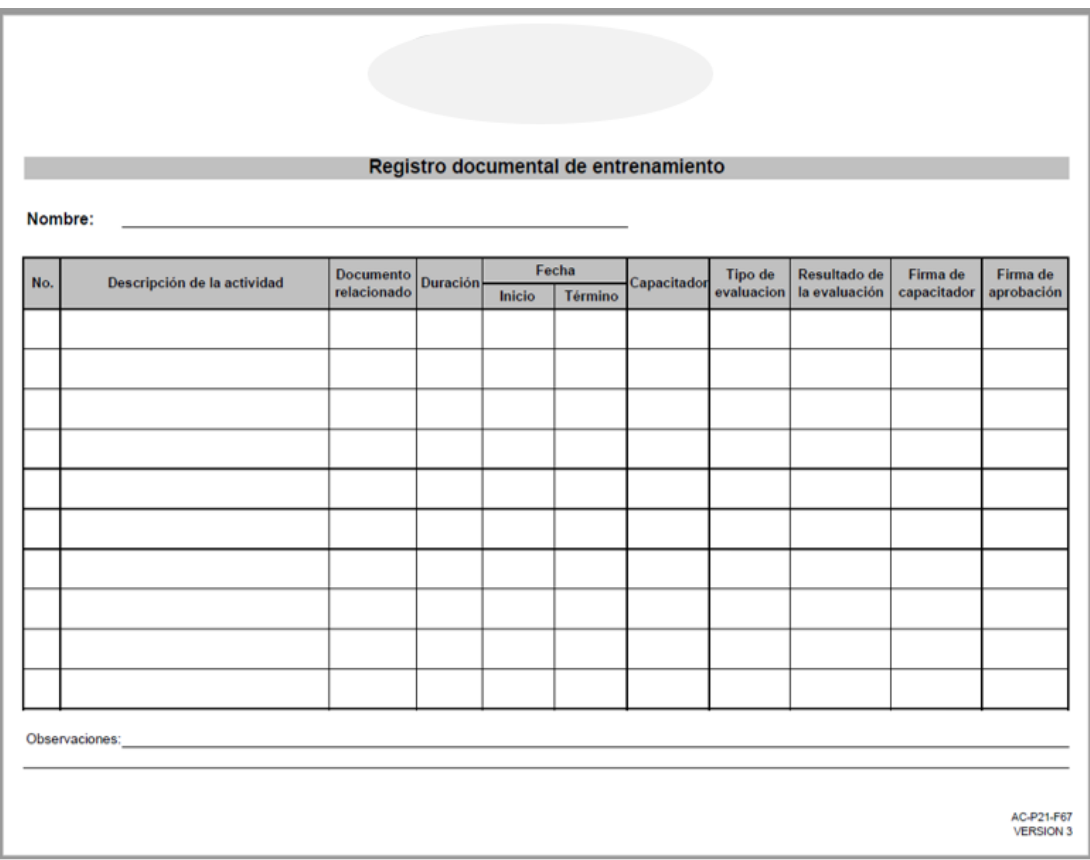

La implementación comienza con los 8 empleados contratados desde la segunda quincena del mes de enero a el corte en el mes de abril, sin embargo, al corte solo sigue la mitad de estos laborando en la empresa Lo anterior indica que a pesar implementar de la acción 3 y contar con un plan de entrenamiento y evaluación, esta acción no es suficiente y en el futuro se debe revisar lo relacionado al anuncio de vacantes y los sueldos ofertados por la empresa.

# **Capítulo 6. Control de las acciones implementadas**

Como parte de las acciones de control se realiza el monitoreo de las acciones implementadas en registros electrónicos y las acciones de capacitación en la empresa.

#### **6.1 Control de las acciones en registros técnicos**

Como control de las acciones realizadas en los registros técnicos en los análisis se implementa un plan control que incluye la supervisión diaria de los registros generados en laboratorio, estos se entregan posterior al termino de los registros, ver figura 36.

#### <span id="page-73-0"></span>**Figura 36**

#### *Formato de supervisión de registros.*

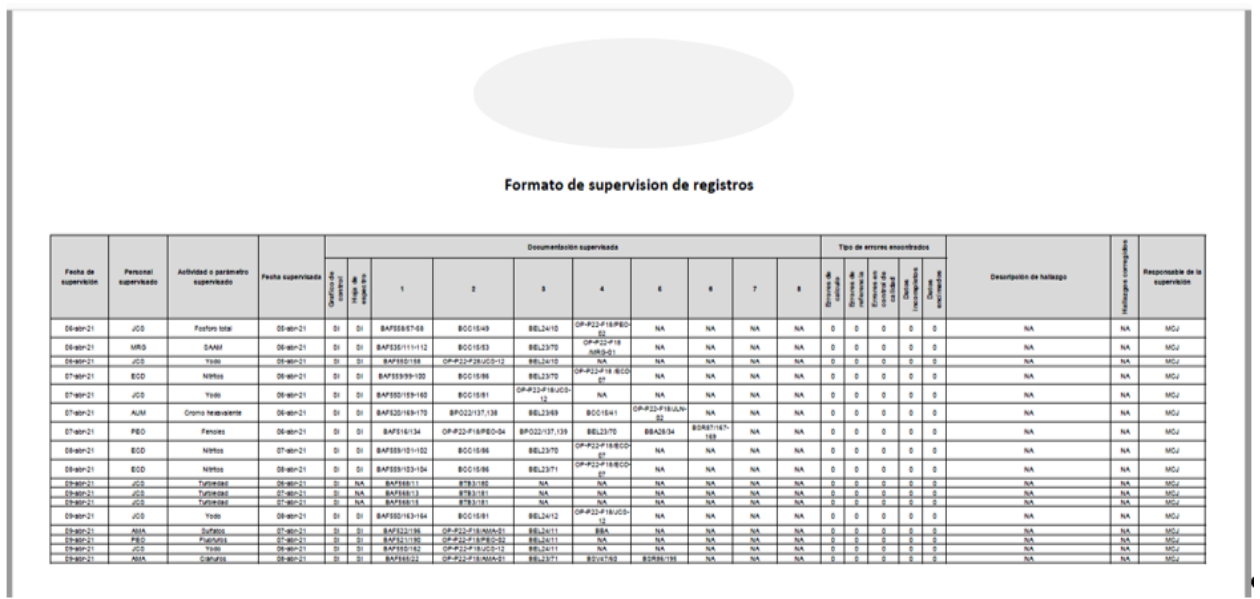

En el formato es posible observar que la problemática ha disminuido drásticamente a tal grado que en el poco tiempo de implementación se han eliminado las tres problemáticas detectadas.

Además de lo mencionado anteriormente es necesario mencionar que en el diseño de los registros se incluyó un Poka Yoke que permita alarmar visualmente mediante color cuando algo no esté completo.

Aunado a lo anterior se realiza la actualización del AMEF posterior a la implementación de los registros electrónicos, podemos observar en la figura 37 que la mejora fue eficaz ya que el número de RPN disminuyo y se encuentra dentro de control en 6 de 13 riesgos detectados. Es necesario implementar mejoras para las condiciones ambientales y el proceso de entrega a supervisión.

#### <span id="page-74-0"></span>**Figura 37**

*AMEF actualizado de datos incompletos, errores en referencias y errores de cálculo.*

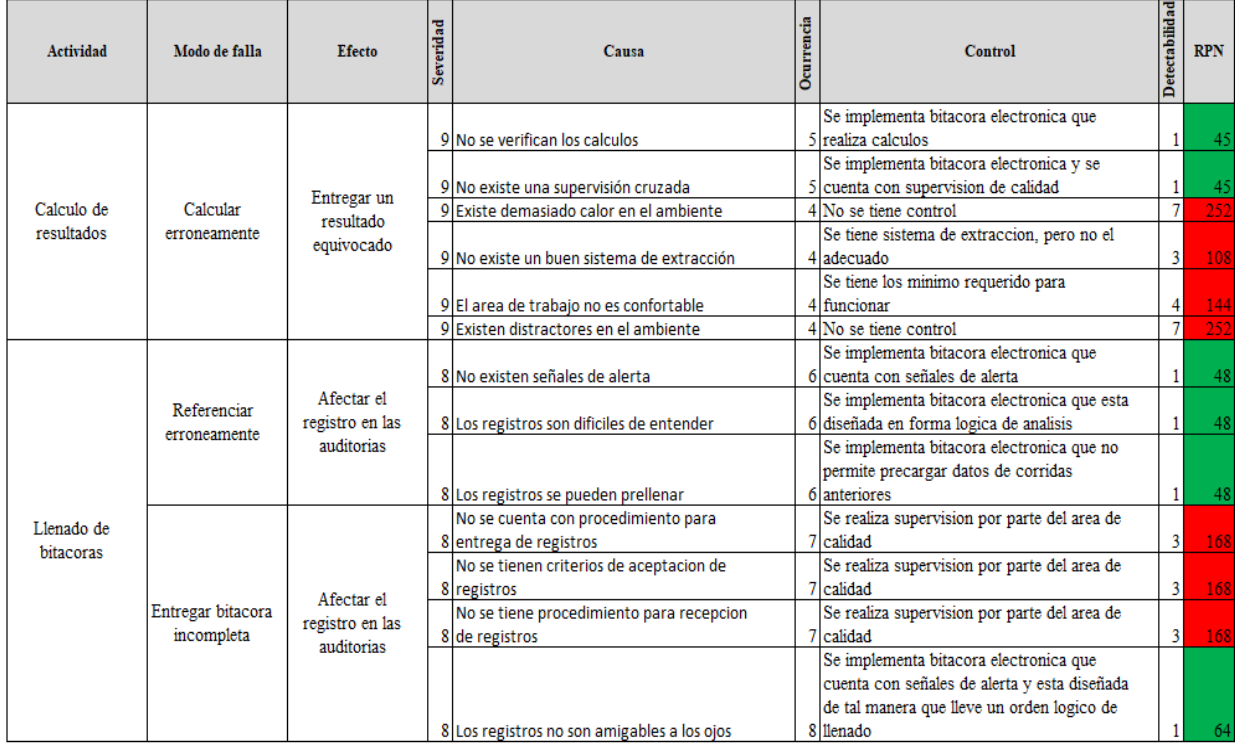

### **6.2 Control de las acciones en capacitación en la empresa**

En lo referente a la capacitación en la empresa solo se implementan los formatos mediante los cuales se les puede dar seguimiento al cumplimiento tanto en inducción como en entrenamiento. El plan control se lleva mediante los formatos implementados para inducción y entrenamiento. En el caso de la inducción se cumplió en totalidad el plan, en el caso de control no se cumplió debido a que el 50% de los analistas del proyecto se fueron de la empresa; lo anterior dificulta el implementar acciones de control.

# **Capítulo 7. Aprendizajes**

La importancia del presente proyecto no solo radica en el cumplimiento de los objetivos planteados, además, radica en las enseñanzas que se obtuvieron a lo largo del camino transitado. Después de un profundo análisis es posible decir que los aprendizajes obtenidos son los siguientes:

- El proyecto debe estar alineado con el plan estratégico de la empresa, para evitar que sea visto más como una carga que como una oportunidad de mejora.
- Es importante conocer la mayor cantidad de información relacionada al proyecto, para que con ello sea fácil de comprender y trazar planes de ataque necesarios.
- Se debe elaborar de manera clara y concisa la carta del proyecto ya que en esta se establecen los puntos más relevantes del proyecto.
- Es necesario formar equipos de trabajo multidisciplinarios y de alto desempeño para facilitar el trayecto hacia la meta establecida.
- El personal involucrado debe sentir que el proyecto le ayuda y beneficia dentro de sus actividades o proceso.
- El compromiso del patrocinador del proyecto debe ser total, de otra manera el proyecto está destinado ser complicado.
- Se debe seleccionar al personal adecuado para el proyecto, es cuestión de aptitud y no de actitud.
- El trabajo en equipo es fundamental ya que el cumplimiento de los objetivos es de todo el grupo, el que una persona no se involucre puede hacer que no se cumpla con la expectativa planteada.
- La empresa se introdujo a un mundo al cual no estaba acostumbrado en cuanto a la solución de problemas y gestión de proyectos.
- Es fundamental contar con comunicación efectiva, el hecho de no ser asertivos puede causar mal entendidos.
- Es necesario que exista liderazgo claro y congruente, la ausencia de este nos puede llevar a navegar equivocando el rumbo.
- Es necesario desarrollar la capacidad de negociar con todos los involucrados, ya que todas las aportaciones suman al objetivo final.
- Es necesario indagar en todo el proceso, ya que en general se suele suponer o dar por hecho, no siempre la primera impresión en la correcta.

### **Capítulo 8. Conclusiones**

El presento proyecto ha generado un sin número de situaciones de las cuales se obtuvo tanto aprendizaje positivo como negativo, cada medición realizada o acción tomada genero un sin número de retos tanto organizacionales como personales.

Desde un inicio la oportunidad de intervenir el proceso del laboratorio fue bastante interesante, el simple hecho de implementar herramientas de calidad en un entorno en el cual no se suelen utilizar era bastante retador, se tuvo que negociar con la dirección general para contar con su apoyo. Fundamentar el proyecto en la metodología DMAIC significo sumergir a la empresa en un mundo nuevo en el cual las acciones se encuentran fundamentadas en base a datos y no por mera suposición.

La primera etapa consistió en definir de manera clara el problema, esto fue todo un reto. En primera instancia la dirección ya tenía predispuesta una lista de problemas y la solución a cada uno de ellos, fue difícil hacer entender que la solución visible a primera instancia no siempre es la correcta y mucho menos la mejor; después de negociar se llegó al acuerdo de atender solo dos problemas del listado original: registros técnicos y capacitación del personal.

La segunda etapa fue posible realizar la medición de los datos referentes a cada problema. Fue en este punto donde se puso a prueba por primera vez el compromiso de la dirección para proporcionar información clasificada como confidencial, crear una estructura que nos ayudara a medir lo que nunca se había medido y buscar en documentos aparentemente muertos información útil para el proyecto. El proceso de medición fue largo y cansado ya que se presentó resistencia con la mayoría de los involucrados, sin embargo, al final se cumplió con el objetivo de la etapa al conseguir la información necesaria.

La tercera etapa consiste en analizar la información recopilada mediante la medición. Esta etapa se realizó sin contratiempos ya que los datos obtenidos eran confiables y claros, esto facilito detectar las necesidades y oportunidades de mejora. Fue en este punto donde se comprobó que la solución predispuesta por dirección en la etapa de definición no era ni la más correcta ni la mejor.

En la cuarta etapa fue necesario implementar las mejoras indicadas por el análisis de la problemática. En este punto se presentaron la mayor cantidad de problemáticas del proyecto: no se proporcionaron los recursos necesarios, se tuvo que improvisar con lo que se tenía a la mano, se cambió la prioridad del proyecto, se presentaron cambios en el personal involucrado del proyecto. Al final con los recursos que se tenían a la mano se tomaron las acciones que se consideraron necesarias para la mejora.

La última etapa de control transcurrió sin contratiempos con las acciones que se implementaron como mejora y cumple con el objetivo planteado, sin embargo, se queda corta para el proyecto tan interesante que se atendió.

Como conclusión personal me quedo con el aprendizaje de las vivencias y situaciones de esta experiencia, con la lección de que si no existe realmente un verdadero compromiso de la dirección difícilmente se cumplirá en su totalidad la expectativa del objetivo planteado, y por último con la creencia de que no todas las empresas están listas para los proyectos de este tipo si no existe el convencimiento y no lo vuelven parte del ADN de la empresa.

### **Referencias**

Betancourt. (13 de Julio de 2018). *Ingenio empresa.* Obtenido de https://www.ingenioempresa.com/diagrama-de-arbol/

- Evans , J. R., & Lindsay, W. M. (2015). *Administracion y control de la calidad.* México, D.F.: Cengage Learning Editores, S.A. de C.V.
- Gutiérrez Pulido , H., & De la Vara Salazar, R. (2013). *Control estadistico de la caldiad y seis sigma.* Mexico, D.F.: Mc Graw Hill Education.
- Gutiérrez Pulido, H. (2010). *Calidad total y productividad.* México, D.F.: Mc Graw Hill Educación.
- Pérez Pérez , M. (s.f.). *www.uaeh.edu.mx*. Obtenido de https://www.uaeh.edu.mx/docencia/VI\_Lectura/LITE/LECT65.pdf
- Rafael, T. P. (2011). Planificacion y programación de operaciones. *Perspectivas*, 7-32.
- Treasury Board of Canada Secretariat. (2008). *Project Charter Guide.* Obtenido de www.tbssct.gc.ca: www.tbs-sct.gc.ca

# Índice de figuras y tablas

## Índice de figuras

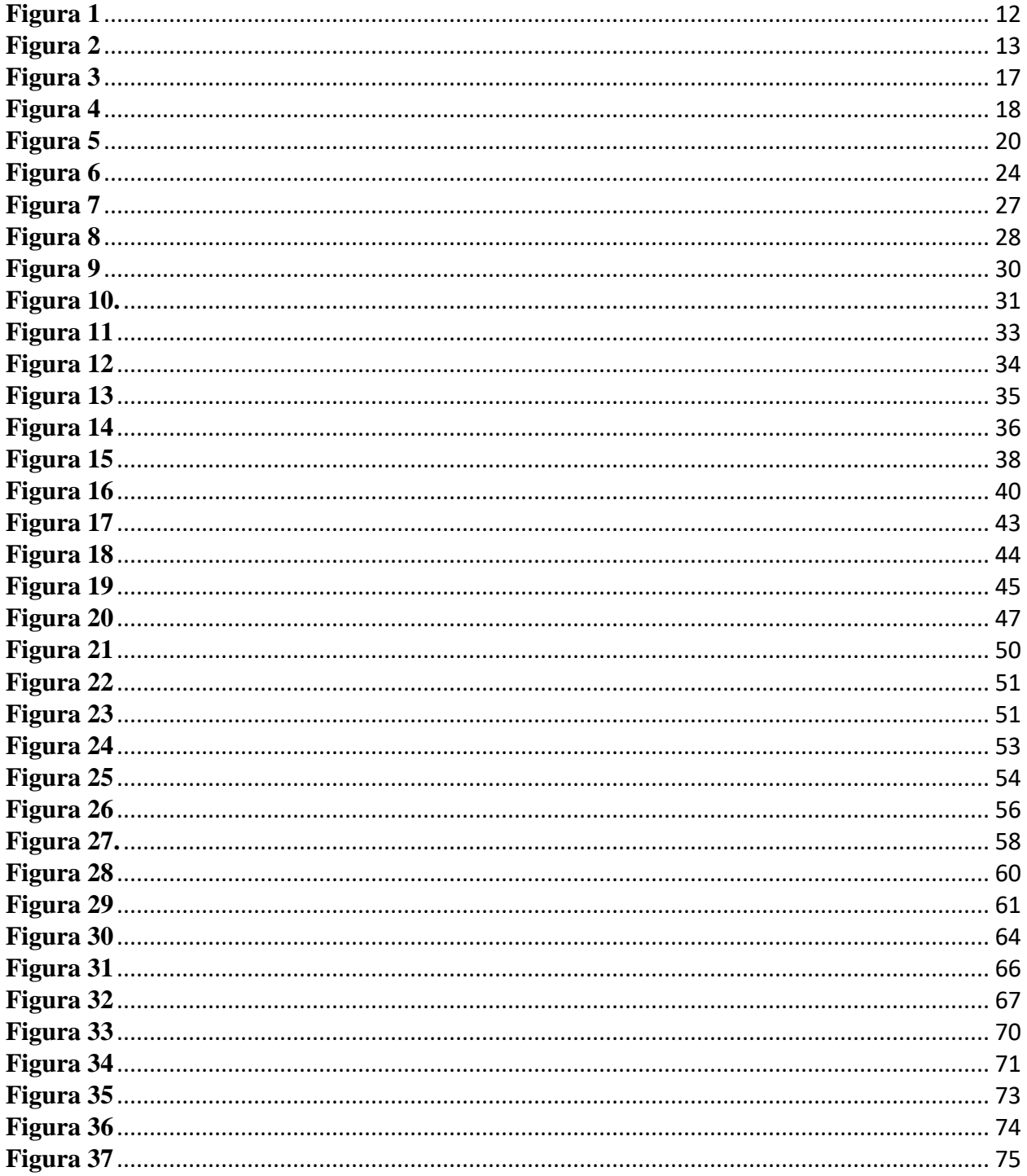

### Índice de tablas

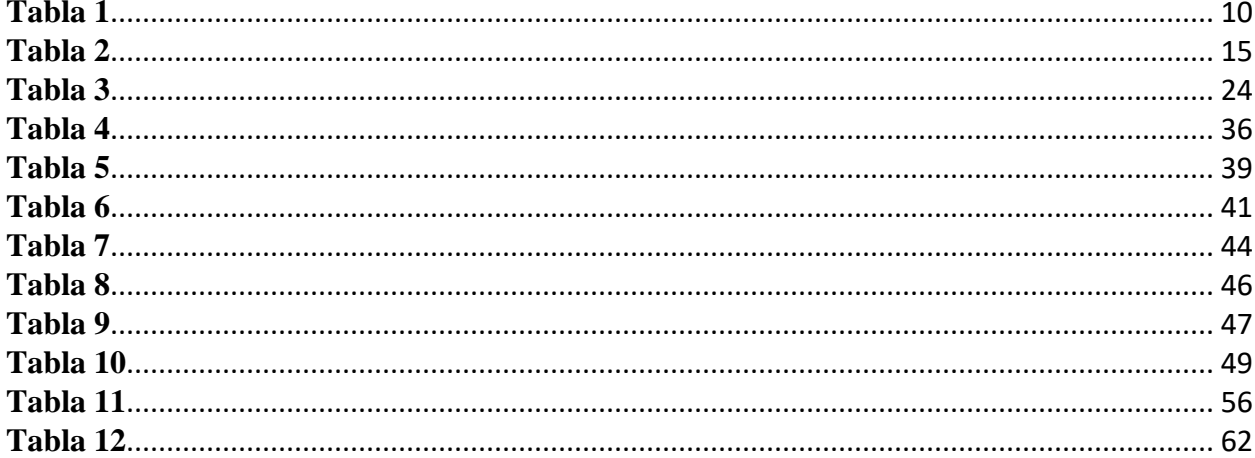